#### Session 2: Visualizing data

Stats 60/Psych 10 Ismael Lemhadri Summer 2020

# This time

- Visualizing data
	- How to spot bad graphs
	- How to create good graphs

#### How better data visualization could have saved 7 lives

#### January 28, 1986

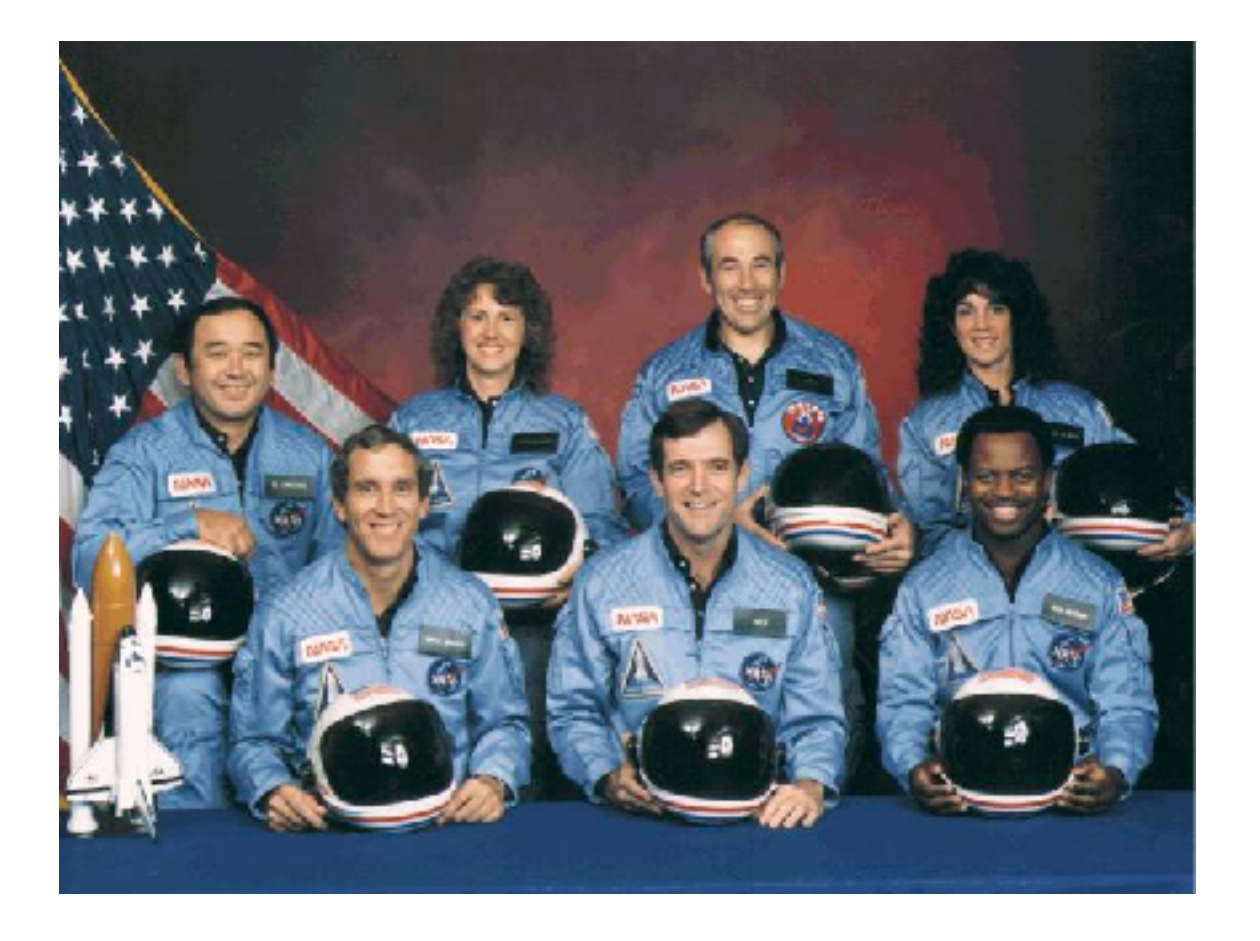

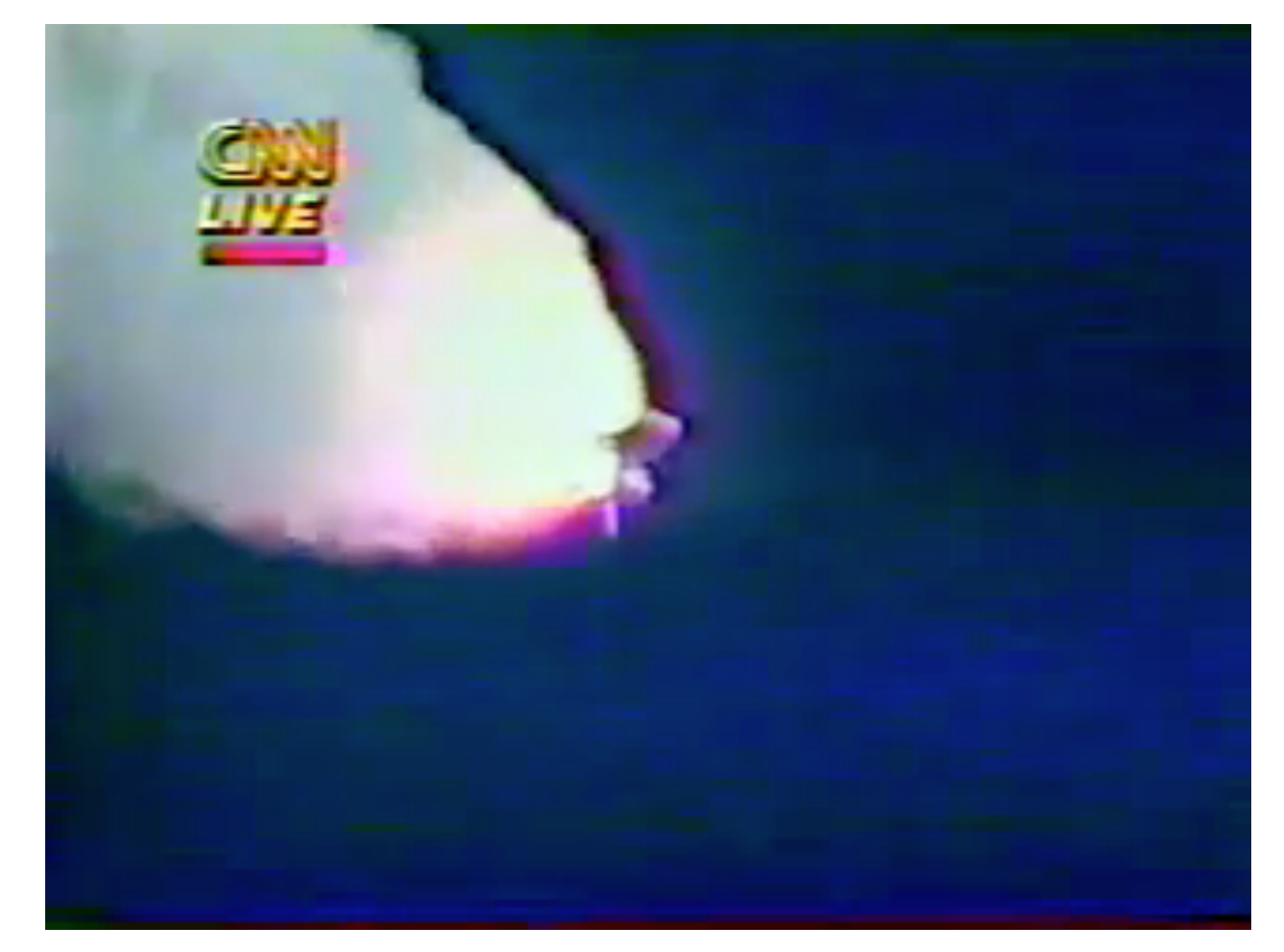

#### What happened?

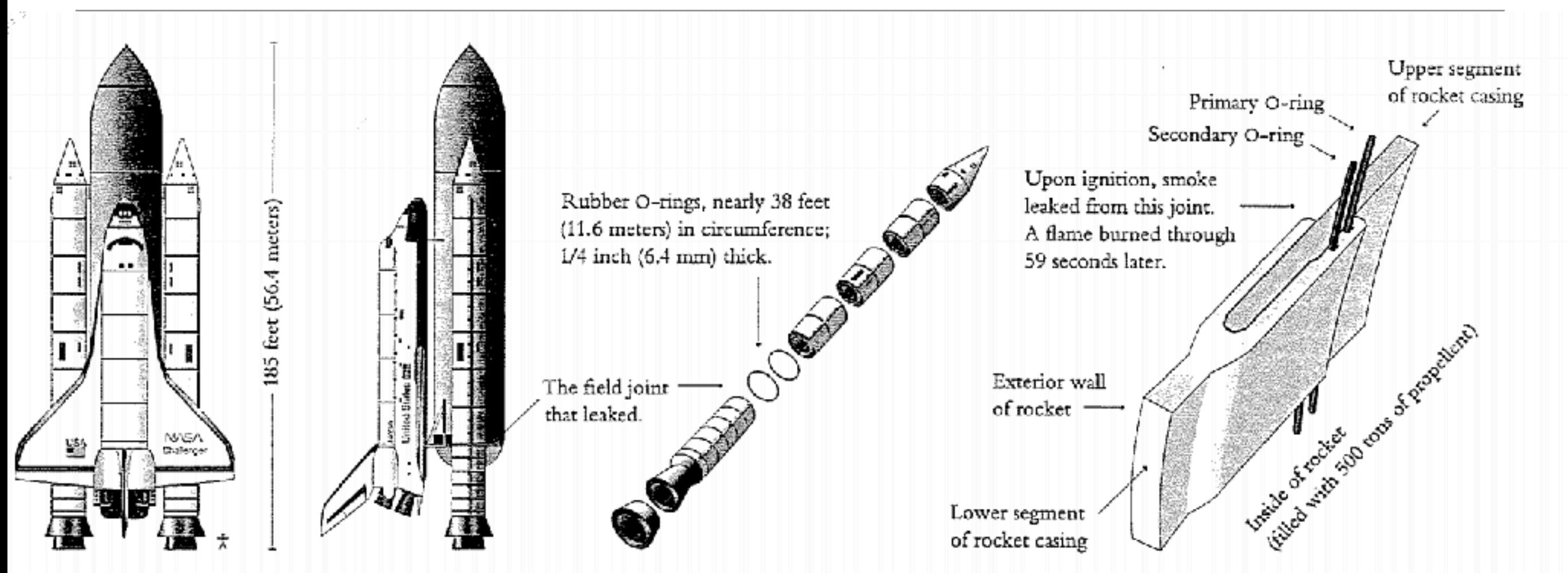

The shuttle consists of an orbiter (which carries the crew and has powerful engines in the back), a large liquid-fuel tank for the orbiter engines, and 2 solid-fuel *booster rockets* mounted on the sides of the central tank. Segments of the booster rockets are shipped to the launch site, where

they are assembled to make the solid-fuel rockets. Where these segments mate, each joint is sealed by two rubber O-rings as shown above. In the case of the Challenger accident, one of these joints leaked, and a torchlike flame burned through the side of the booster rocket.

#### Tufte, 1997

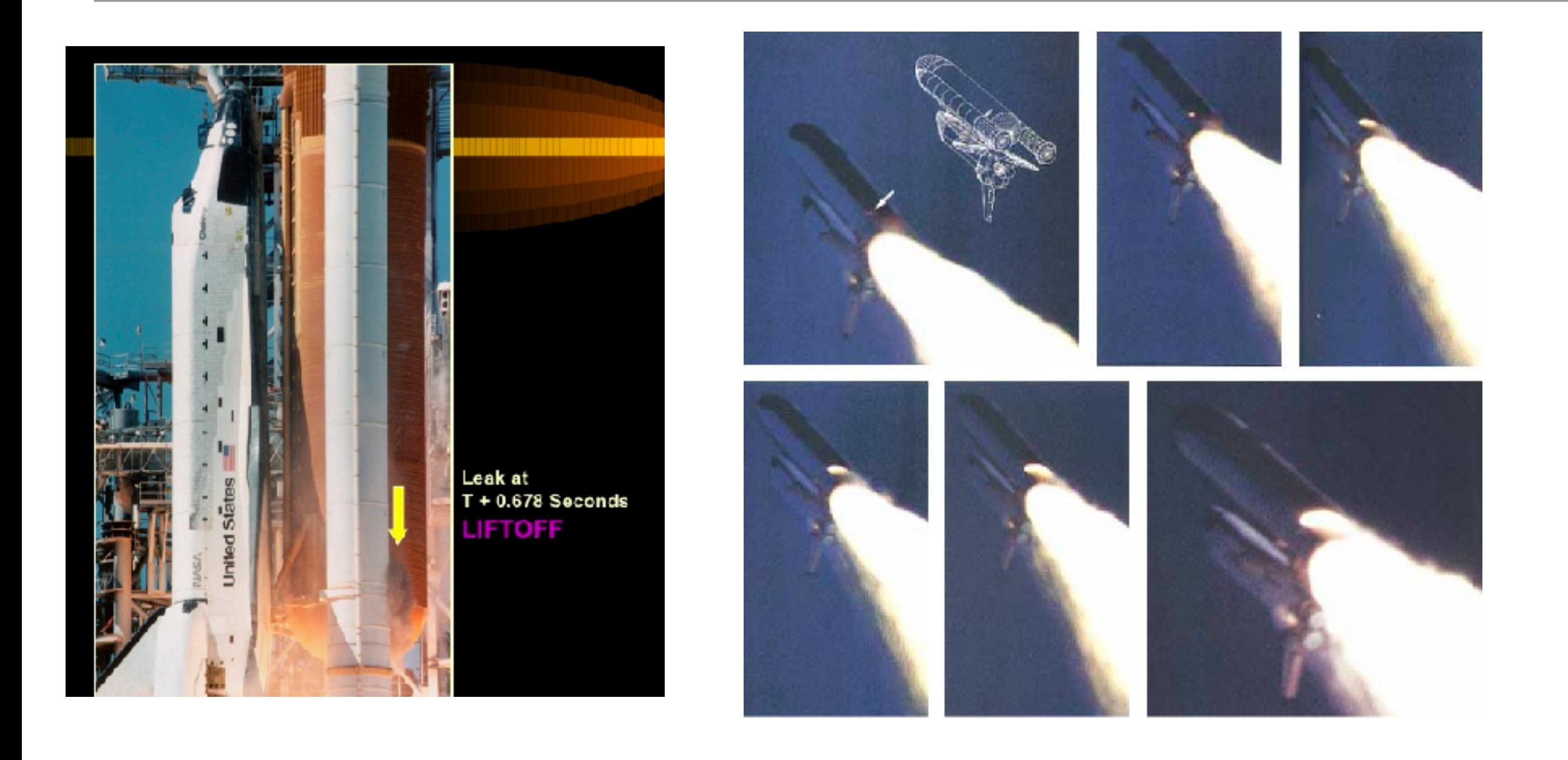

https://www.slideshare.net/catalyst00/truth-lies-and-orings-inside-the-space-shuttle-challenger-disaster http://www.aerospaceweb.org/question/investigations/q0122.shtml

# What does this have to do with data visualization?

- Temperatures were forecast to be very cold on Jan 28
- Engineers from the rocket contractor Morton Thiokol presented 13 charts in an attempt to convince NASA to postpone the launch due to concerns about the O-rings failing at low temperature
- PRE-LAUNCH ICE ON PAD

• They failed

# Ineffective presentation of data

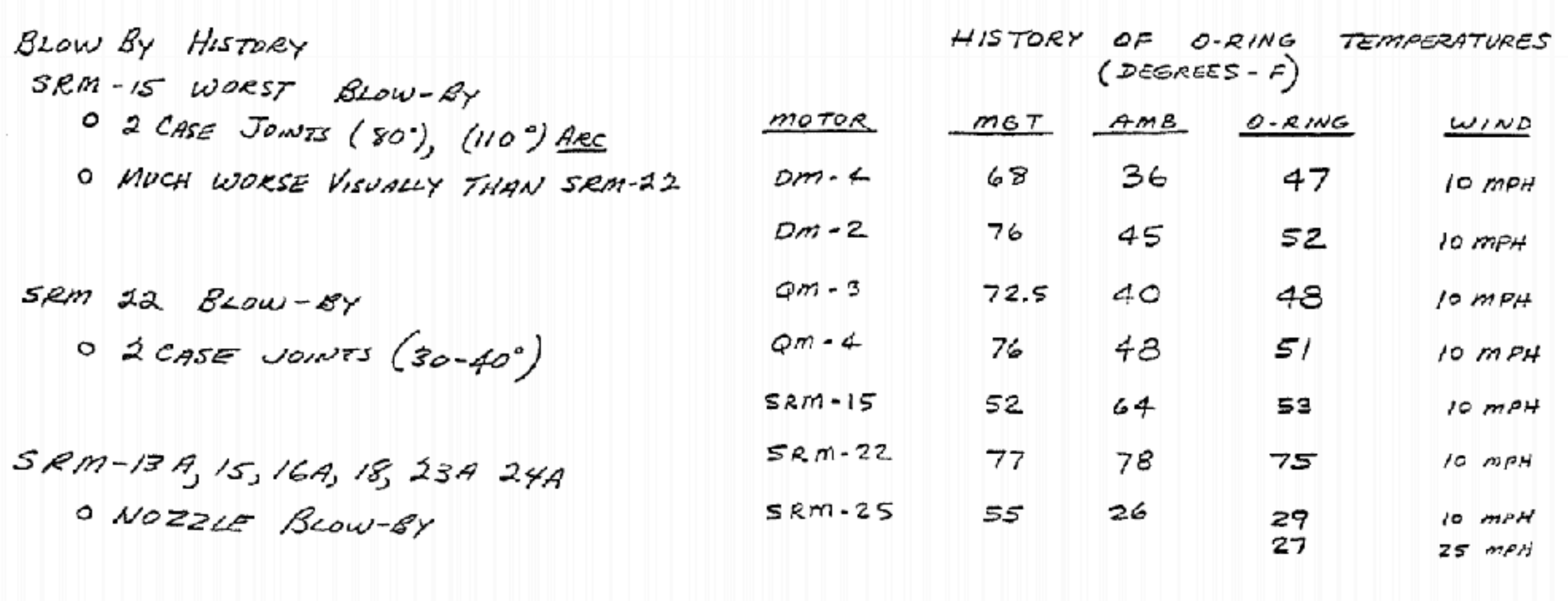

#### A more effective summary of the data

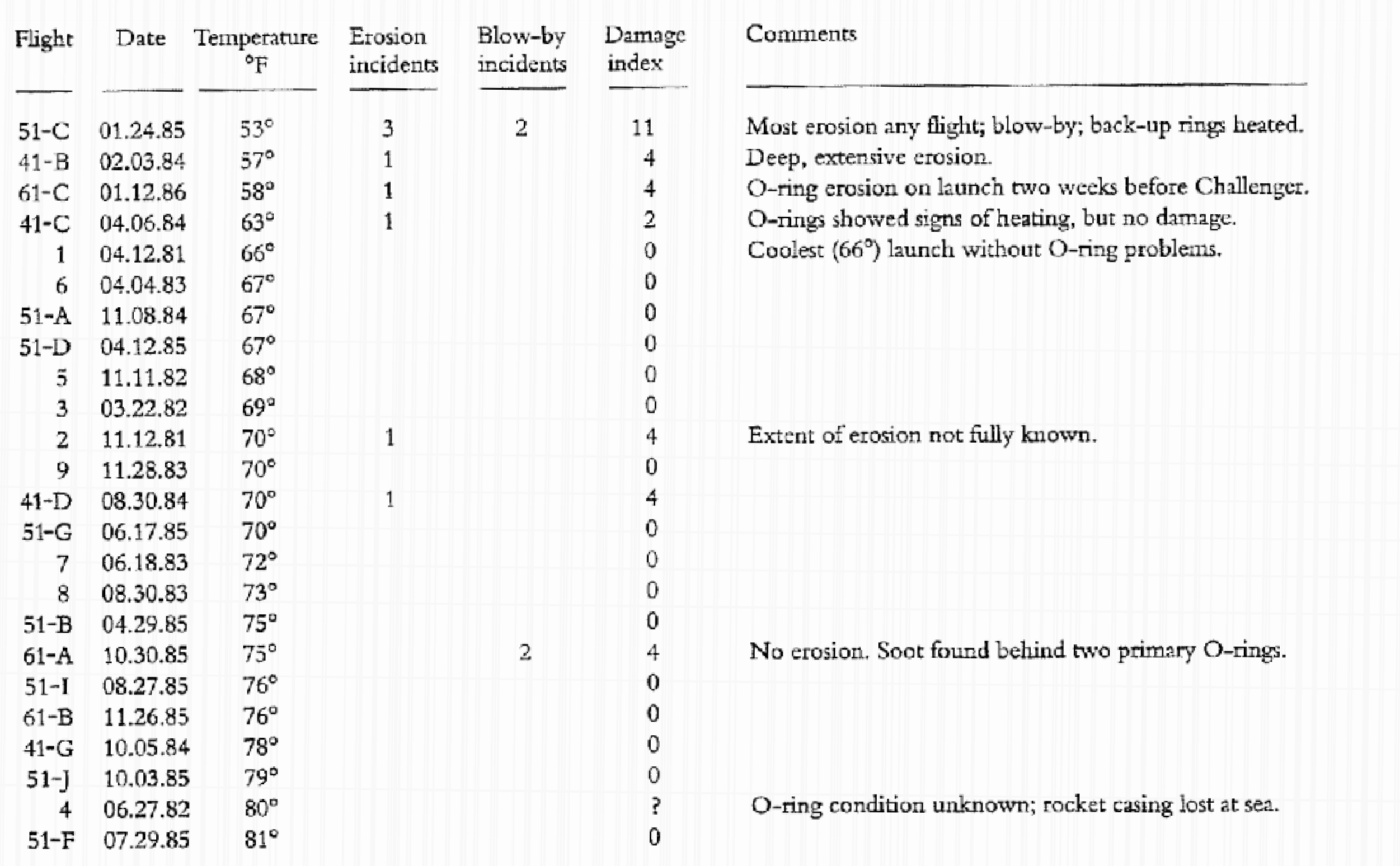

Tufte, 1997

#### An even more effective visualization of the data

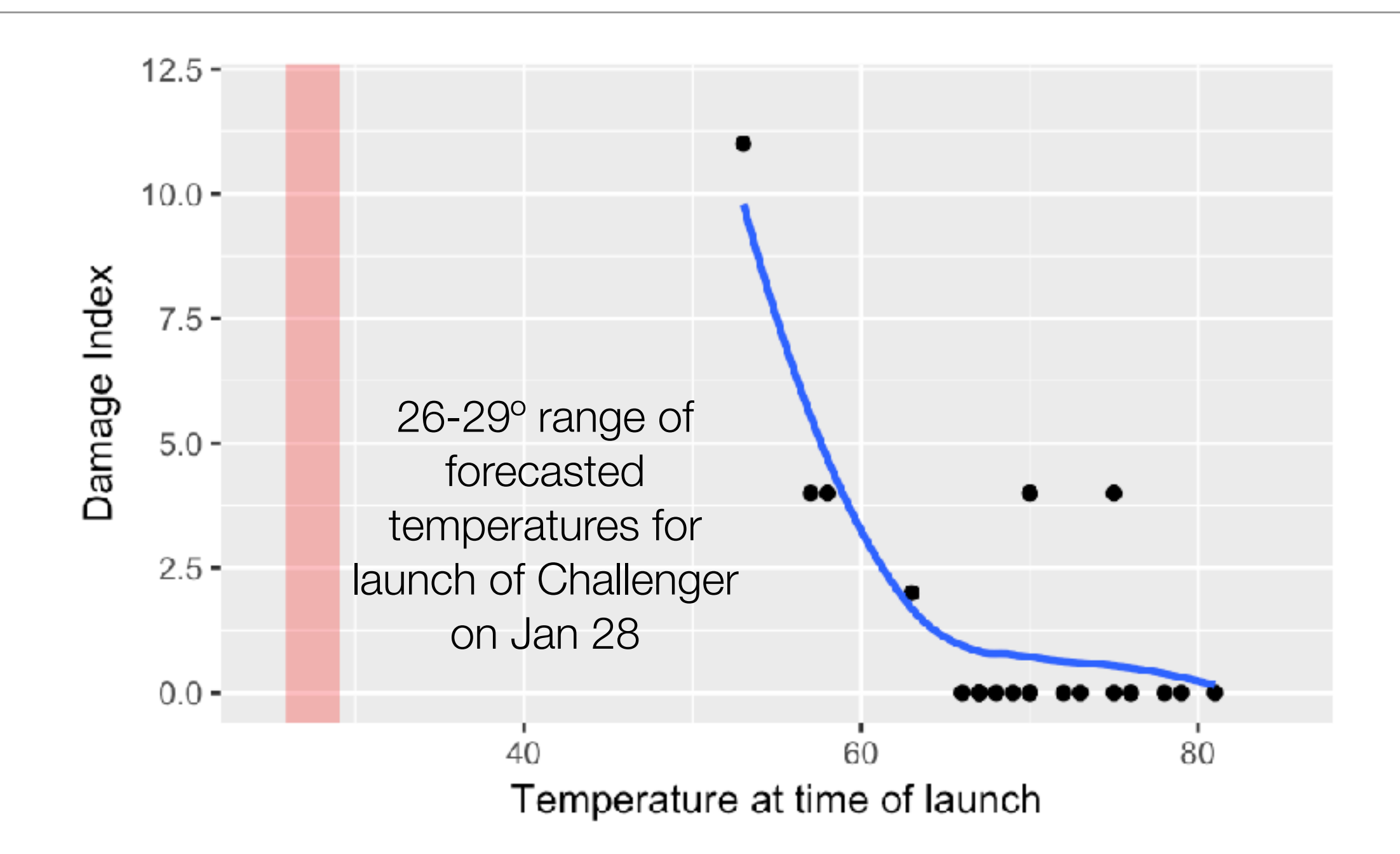

What are the two important takeaway messages?

adapted from Tufte, 1997

#### It's very easy to find bad graphs

in late August. 9,000 drivers travel areas daily, accord-T numbers from 2011, ent year available. uncement follows a .22, in which an overstruck the Virginia dge, shutting down I-65 and eastbound rgency repairs over 1.

nas recorded more nilar incidents since

to emphasize that the structurally safe," sson, INDOT deputy er. "Our goal is to derobability of bridge

e closure, Wingfield vement will be low-

» See SPLIT, Page B3

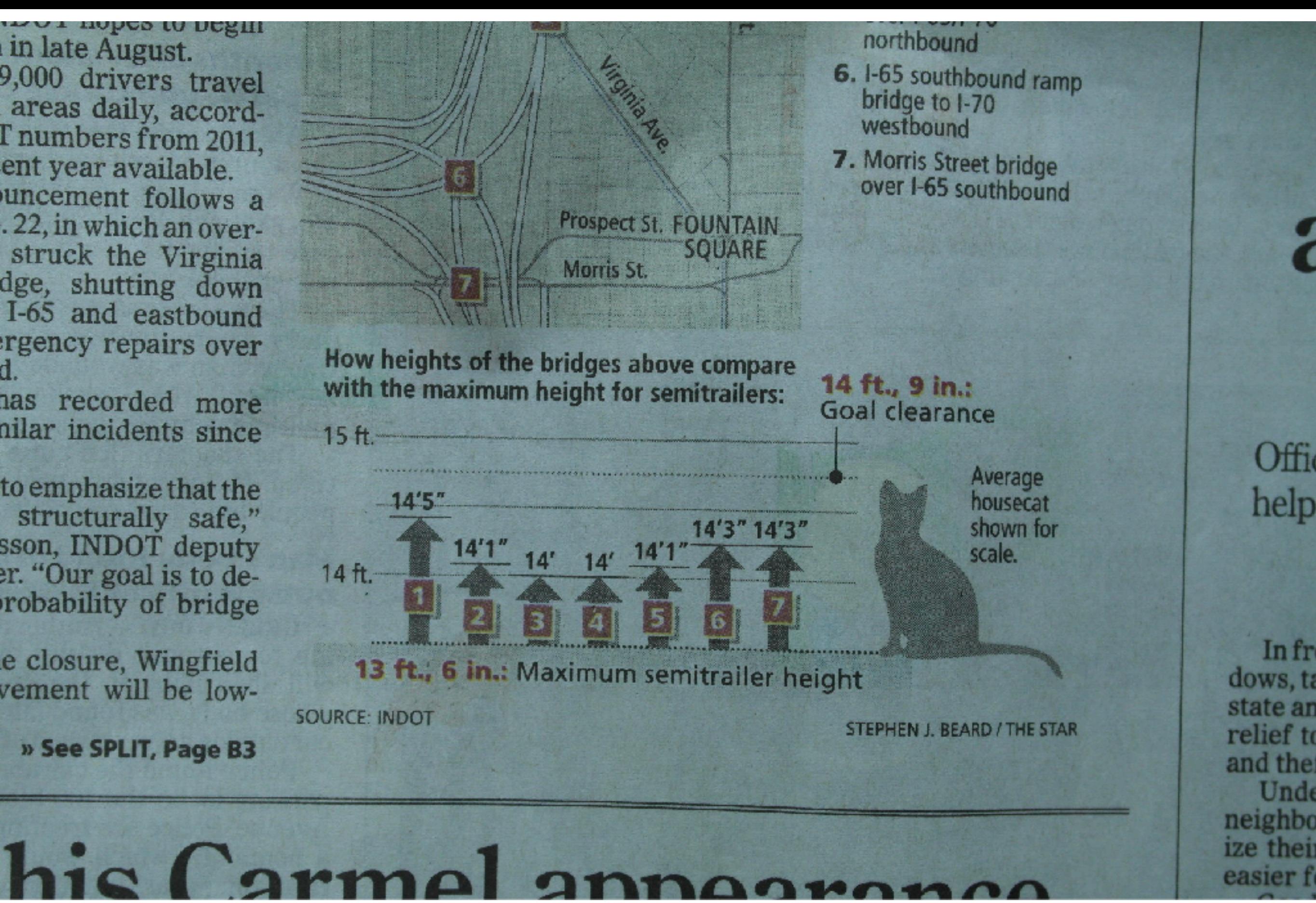

https://flowingdata.com/2013/07/15/open-thread-what-is-wrong-with-these-charts/

# **Types of debt**

The total owed by the average U.S. household, by debt type.

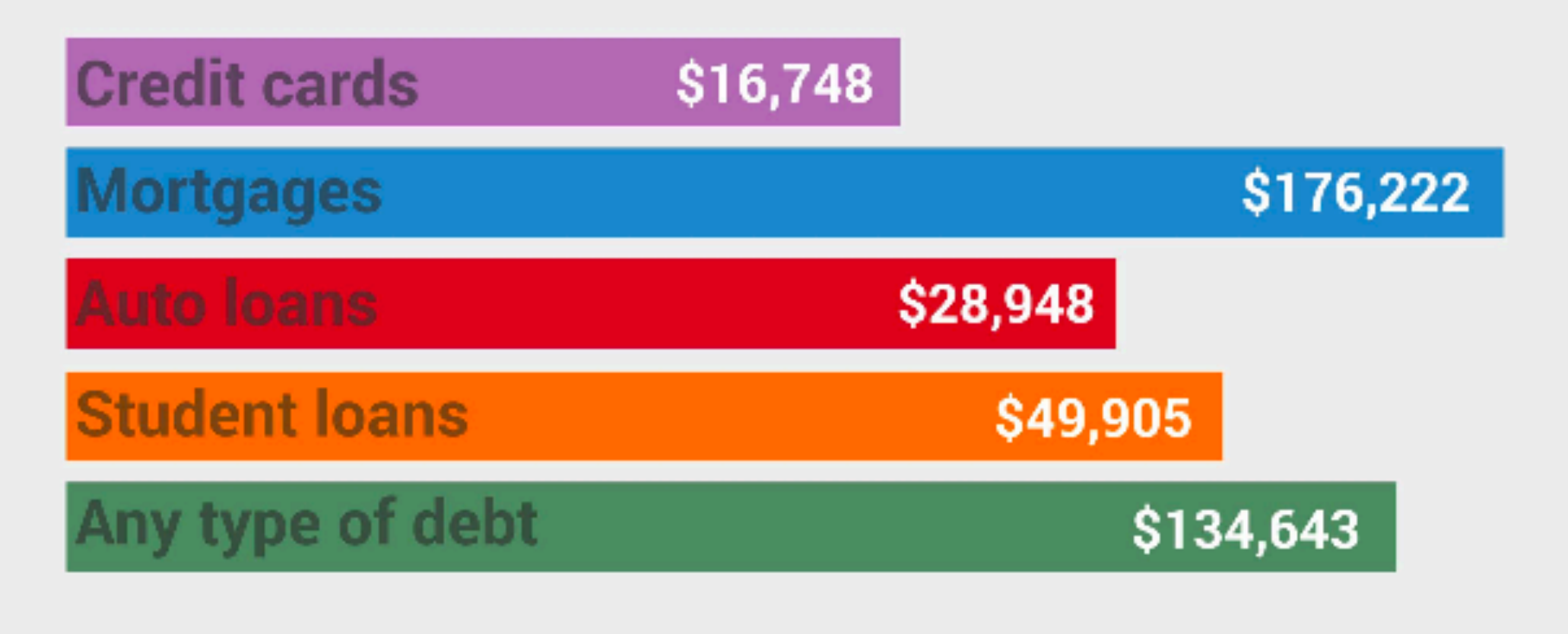

http://viz.wtf/

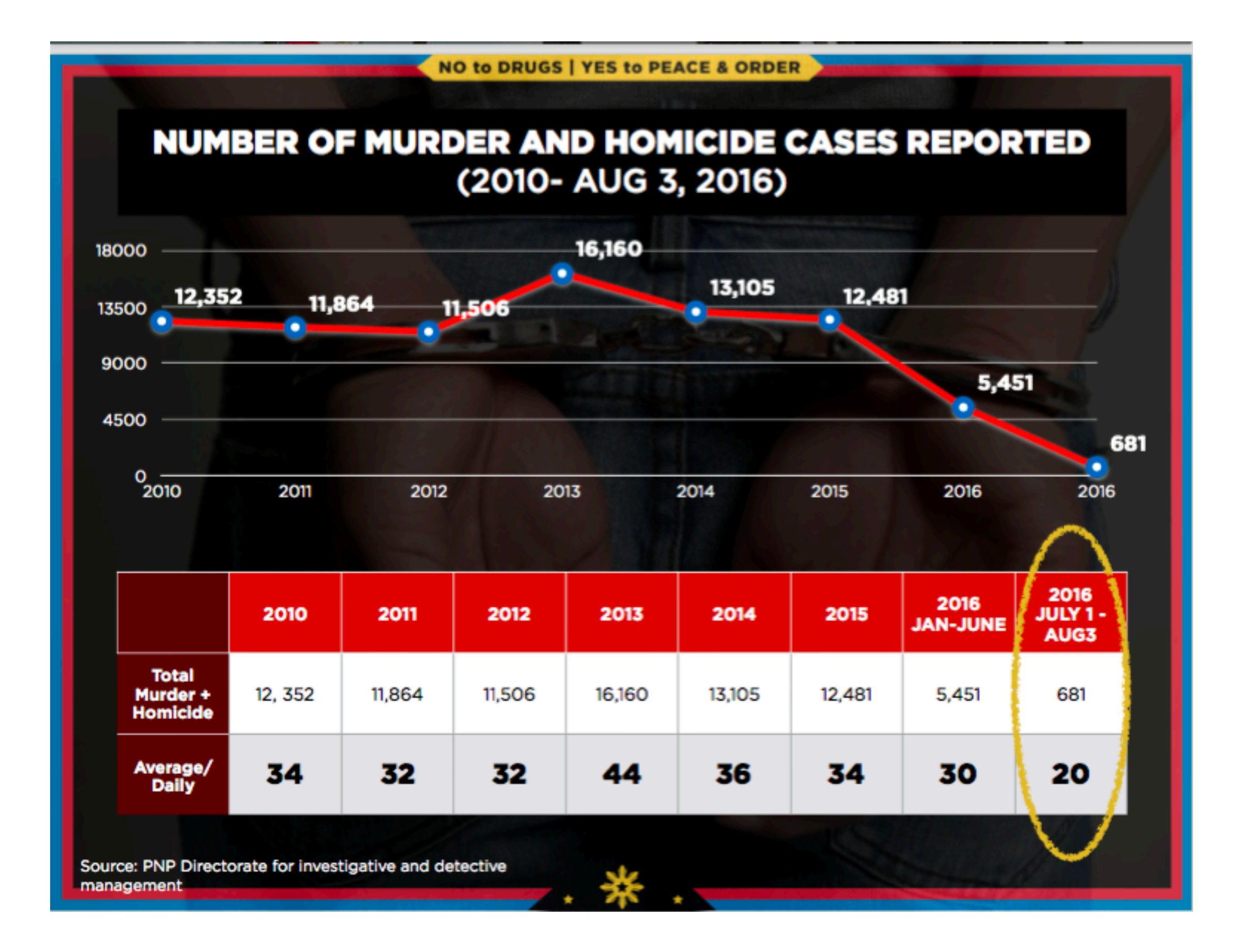

http://viz.wtf/

# Principles of good visualizations

- 1. Show the data and make them stand out
	- Avoid clutter and chartjunk
- 2. Avoid distorting the data
	- Use proper scales
- 3. Keep human limitations in mind
- 4. Reveal the underlying message of the data
	- Make captions and labels clear and informative

#### Show us the data!

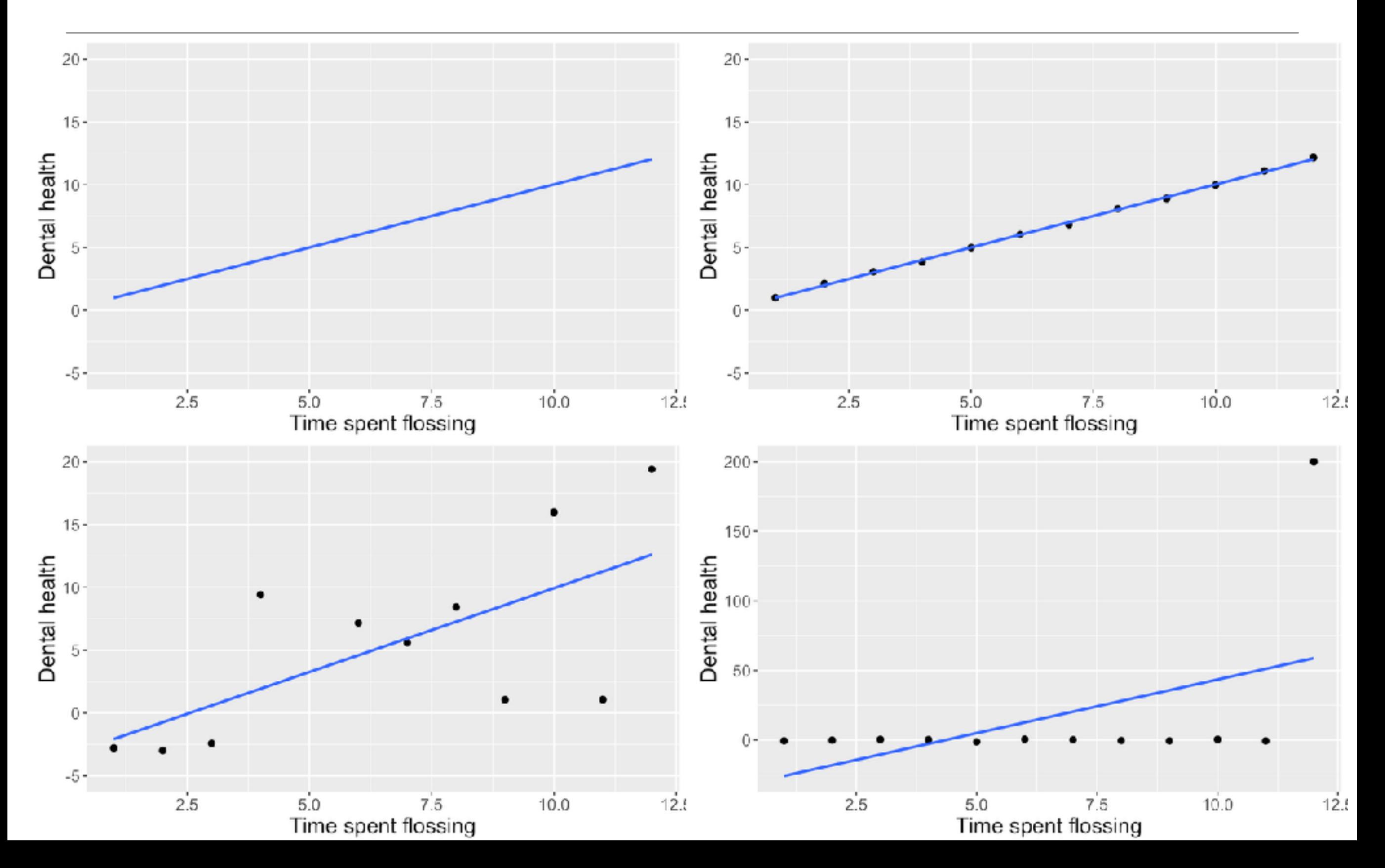

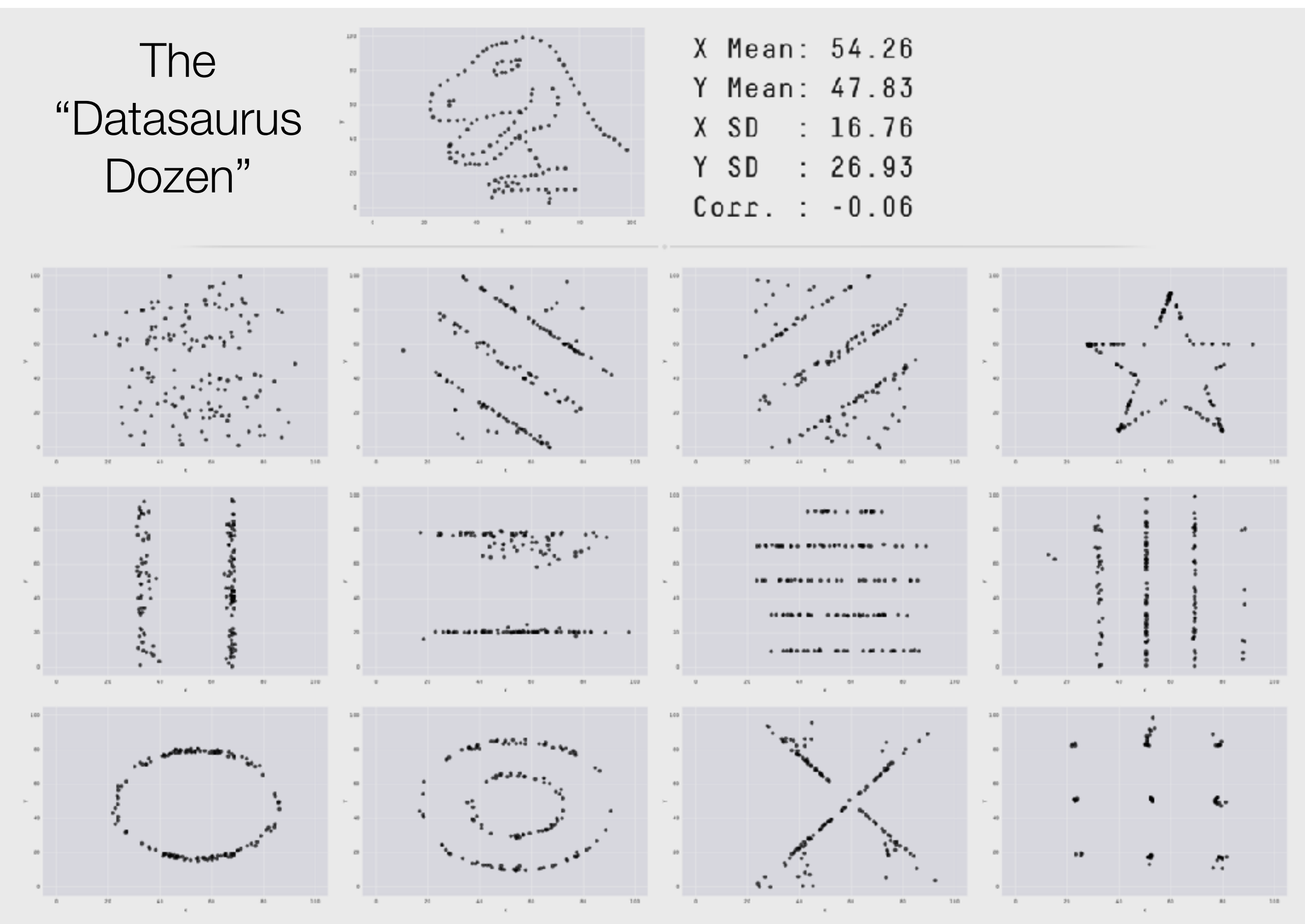

https://www.autodeskresearch.com/publications/samestats

#### Not a very good graph

```
dfmean <- NHANES_adult %>% 
 group_by(Gender) %>% 
 summarise(Height=mean(Height))
```

```
ggplot(dfmean,aes(x=Gender,y=Height)) + 
geom_bar(stat="identity") +
```
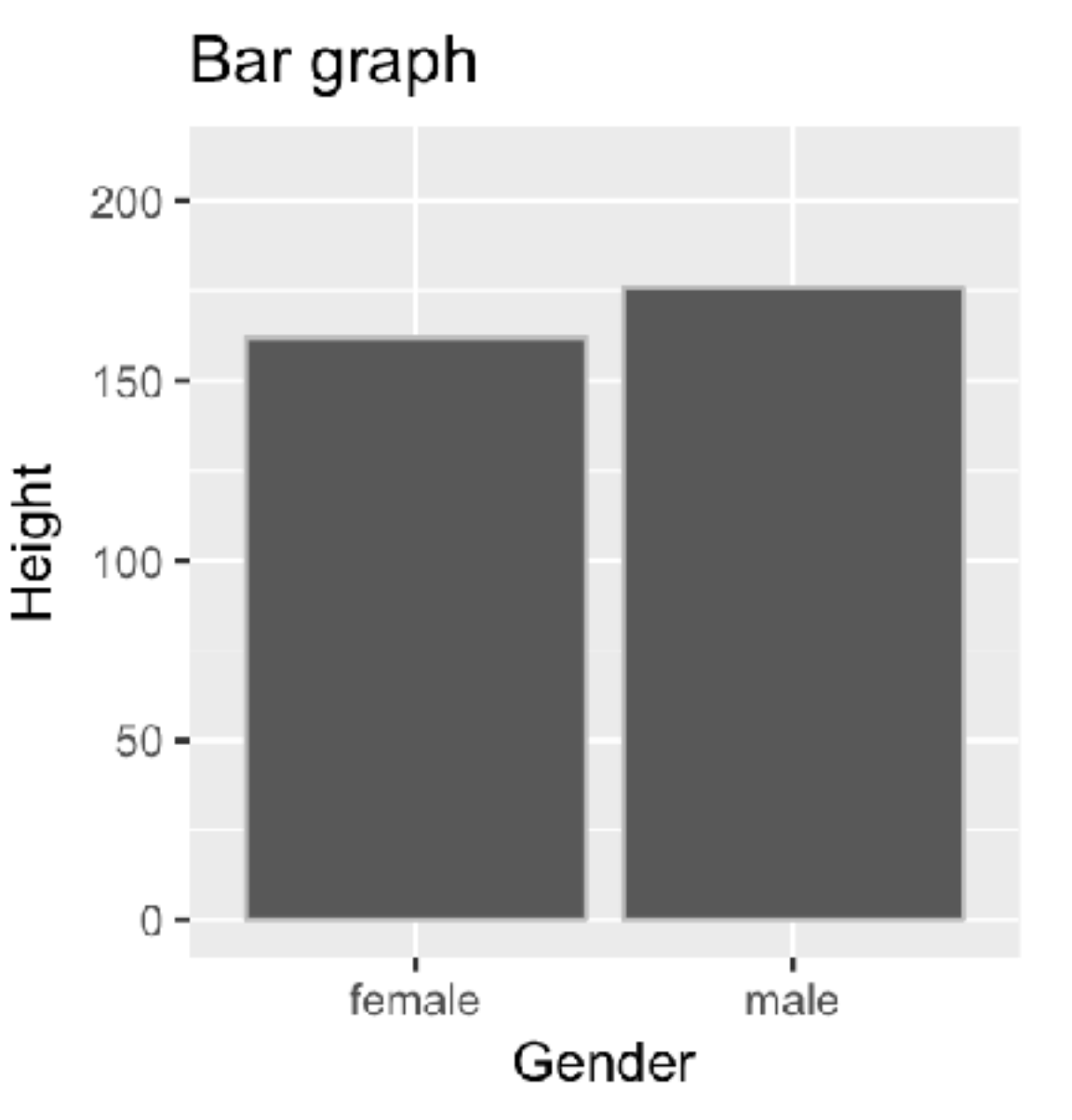

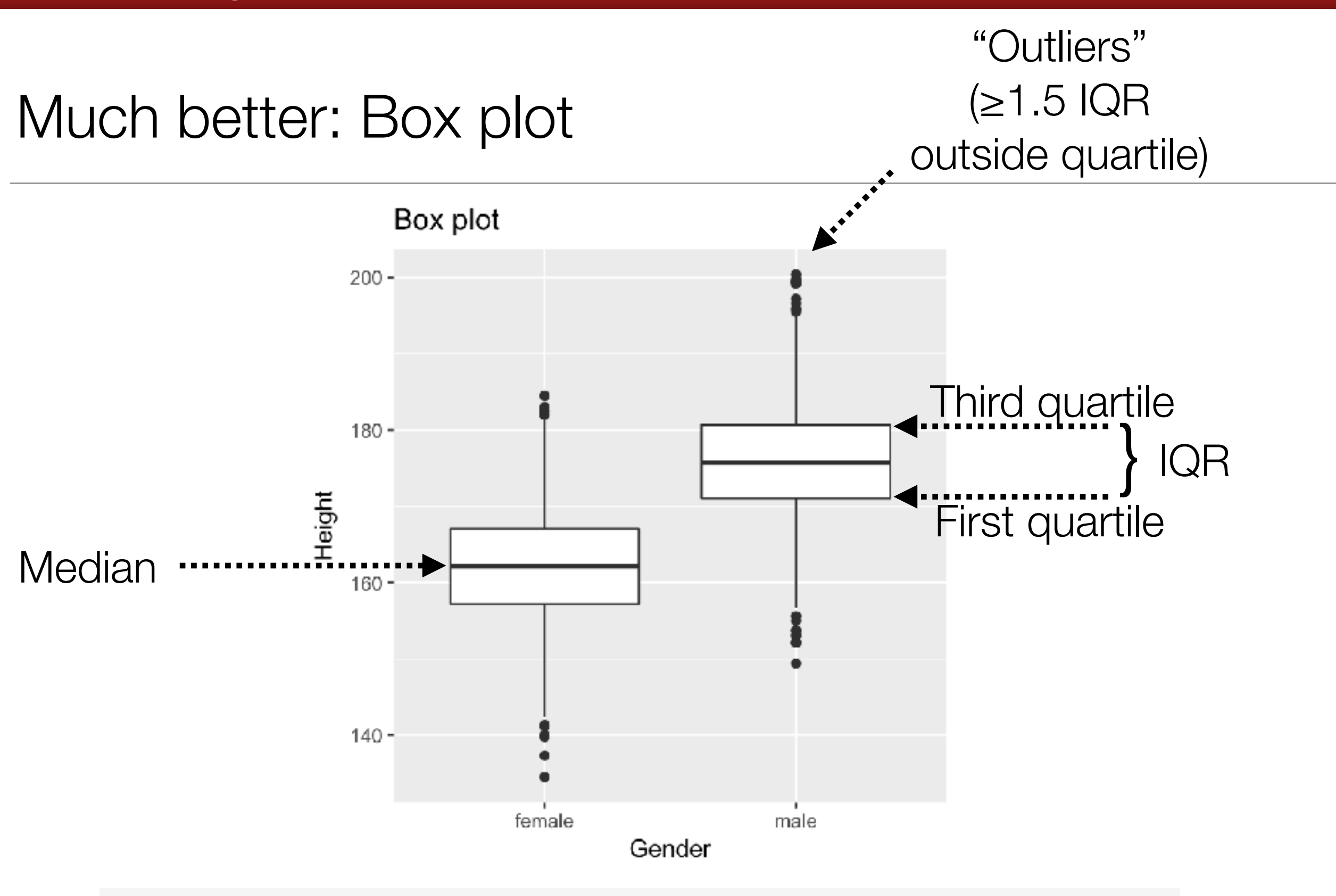

**Stanford University** 

ggplot(NHANES\_adult,aes(x=Gender,y=Height)) + geom\_boxplot()

## Also great: Violin plot

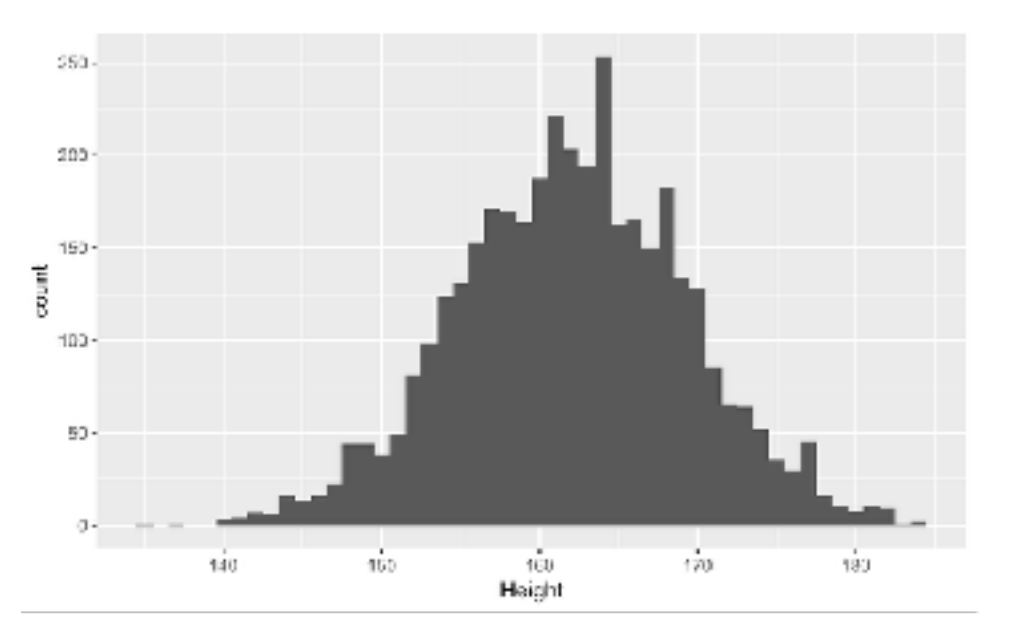

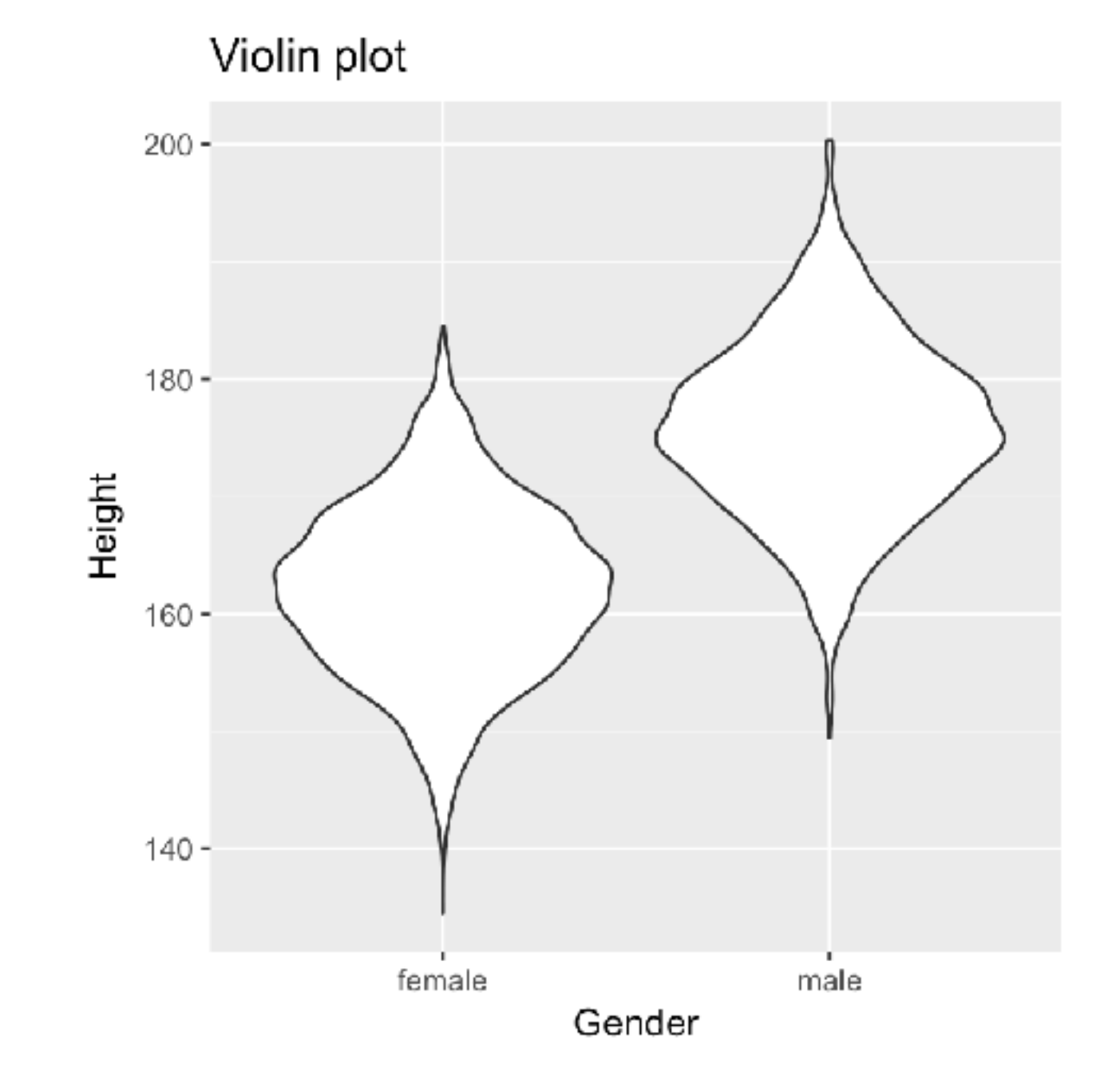

ggplot(NHANES\_adult,aes(x=Gender,y=Height)) + geom\_violin()

#### Maximize the data-ink ratio

#### Amount of ink used on data

Data-ink ratio =

Total amount of ink

### Maximizing the data-ink ratio

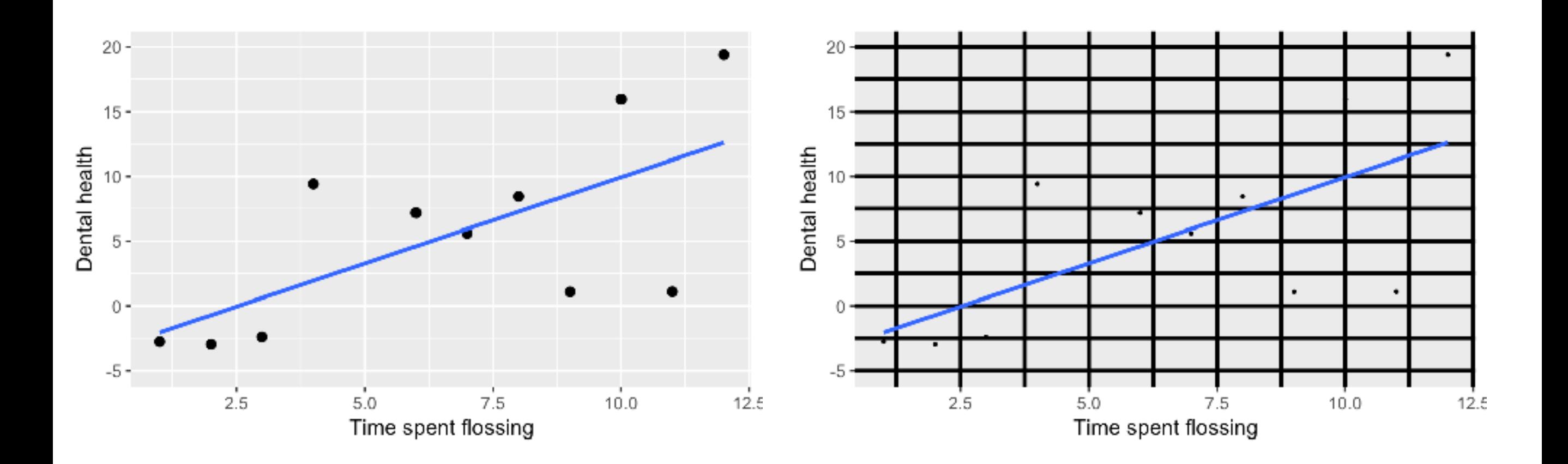

# Avoid "chartjunk"

**• Extraneous visual elements** 

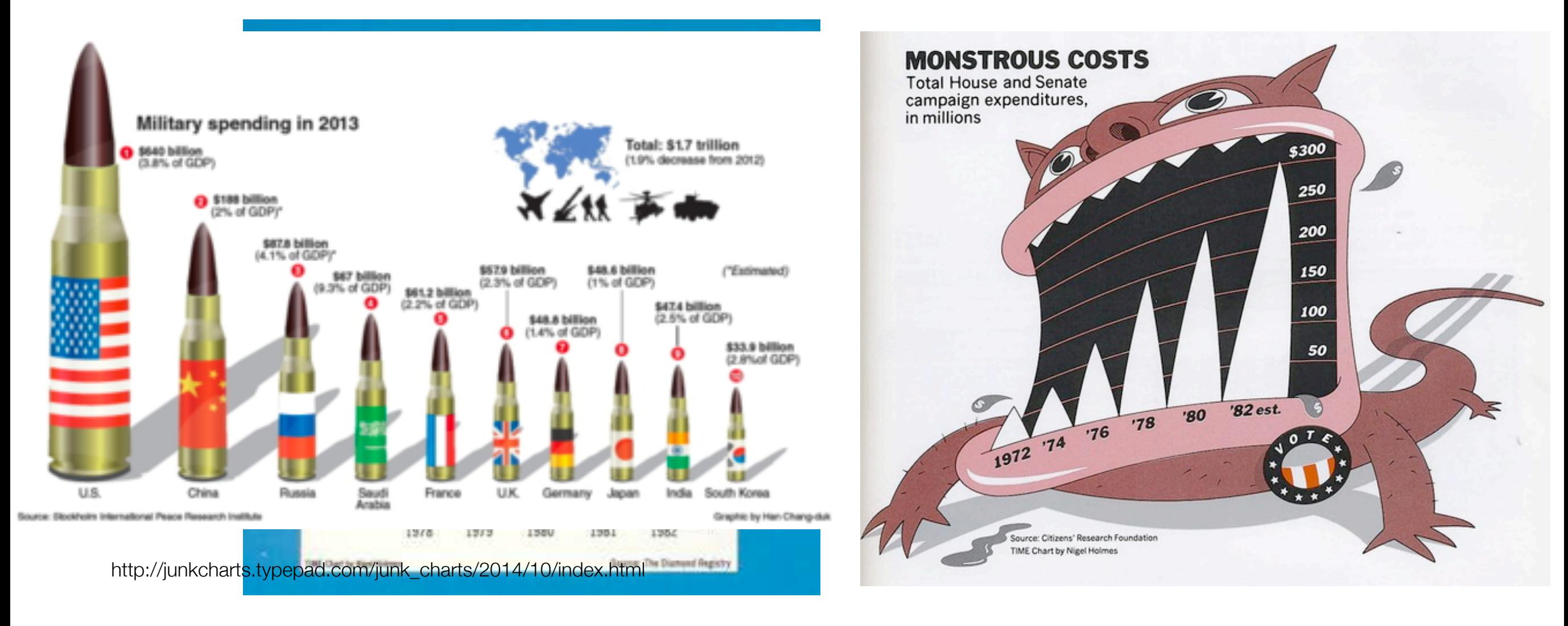

http://classes.engr.oregonstate.edu/eecs/spring2015/cs419-001/Slides/tufteDesign.pdf

#### **Stanford University**

# Rule #1 for avoiding bad visualizations: Don't use Microsoft Office to generate them

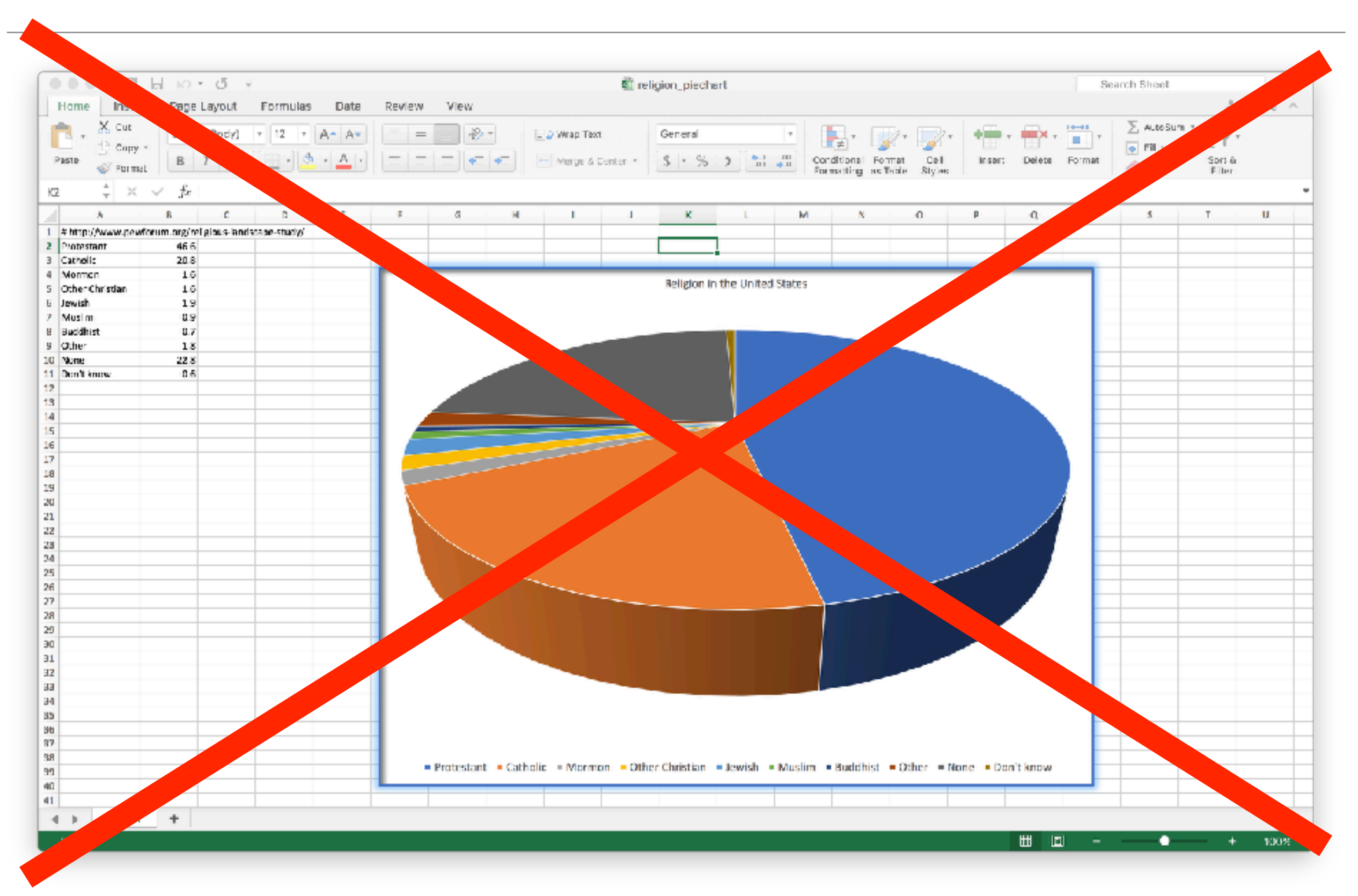

# Avoiding chartjunk

• Avoid textures and images in plots

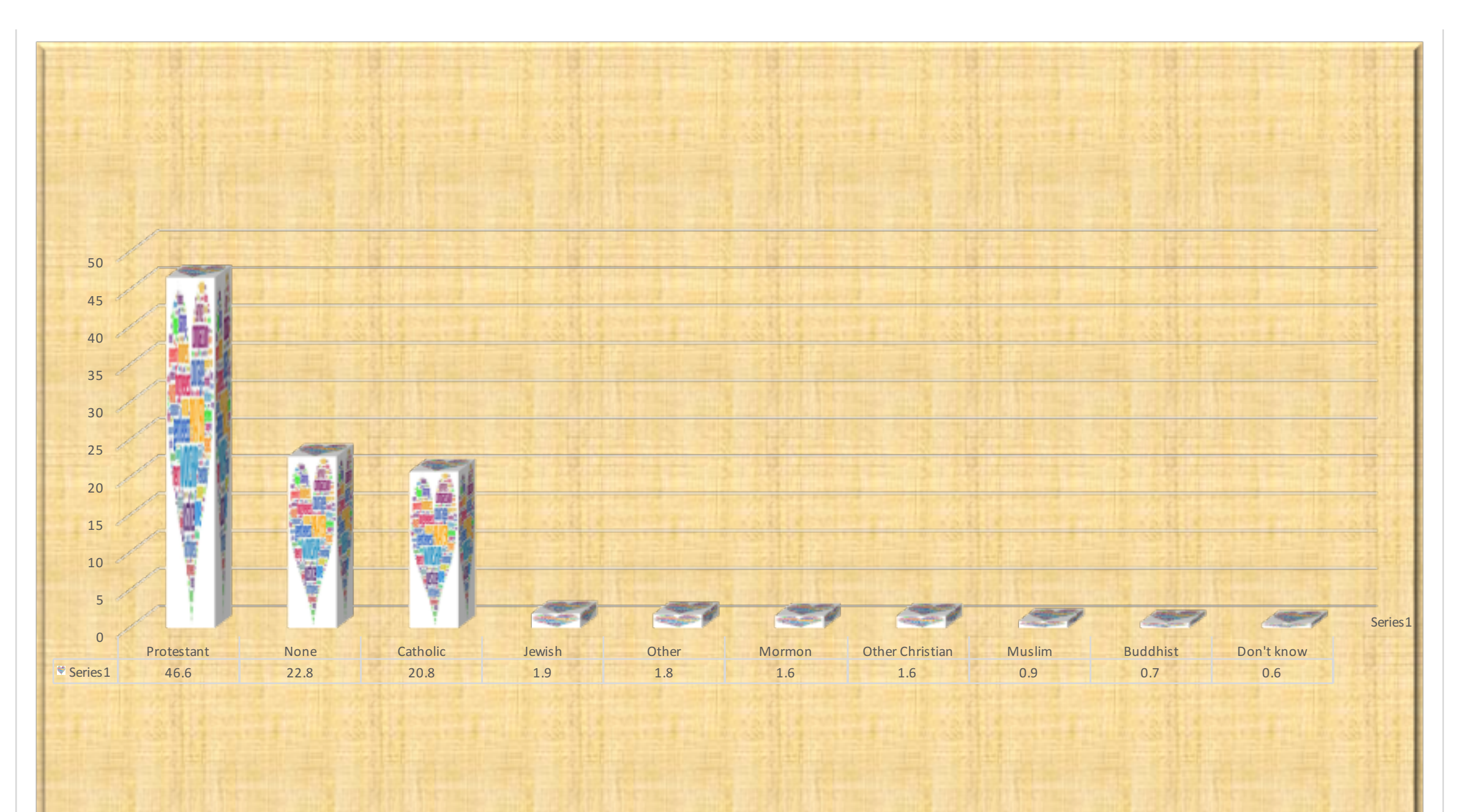

# Avoid distorting the data

- Use appropriate scales for the Y axis
- Beware of effects that distort the data

#### Violent crime was flat from 1990-2014

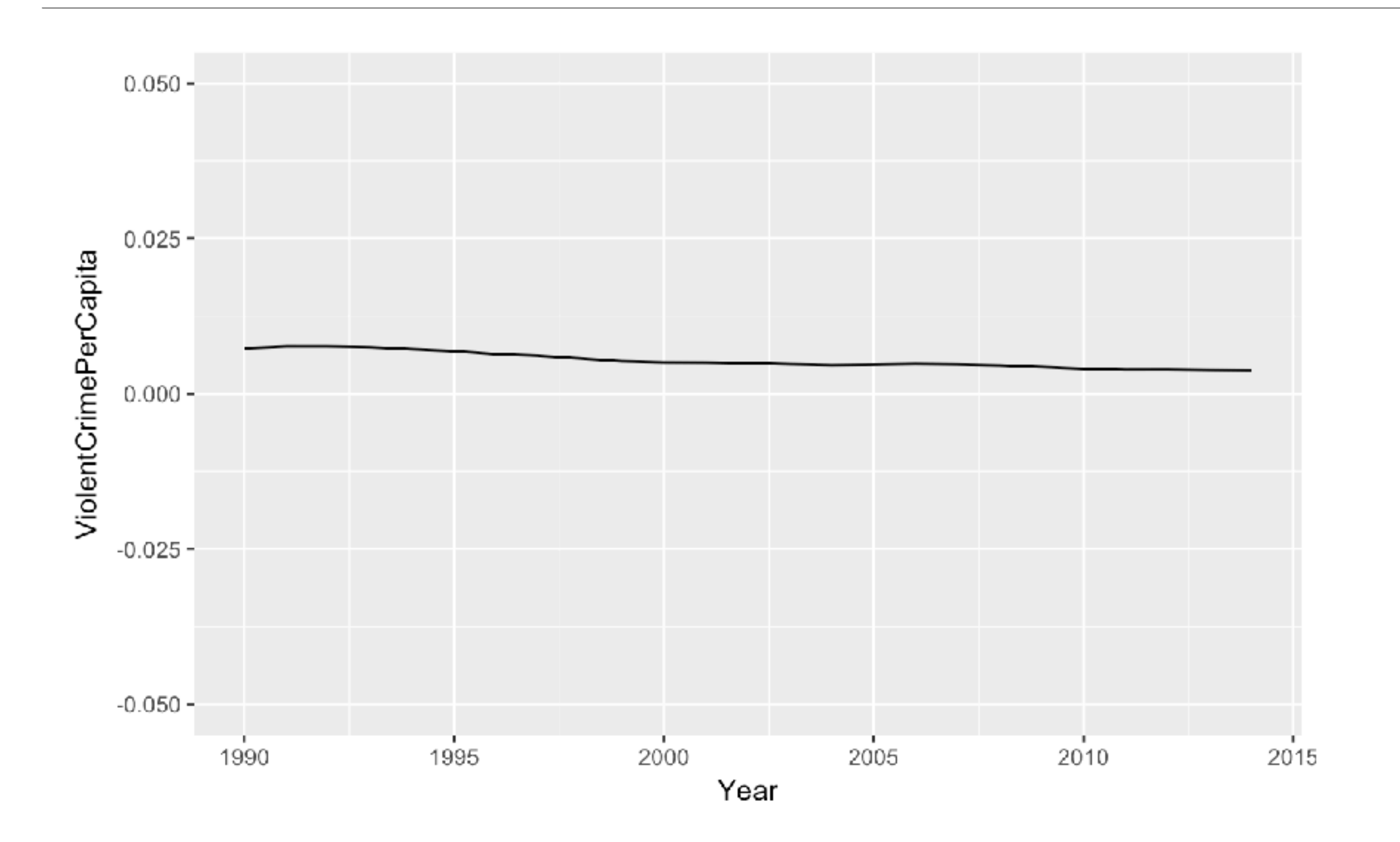

#### Wait… Violent crime has plummeted since 1990!

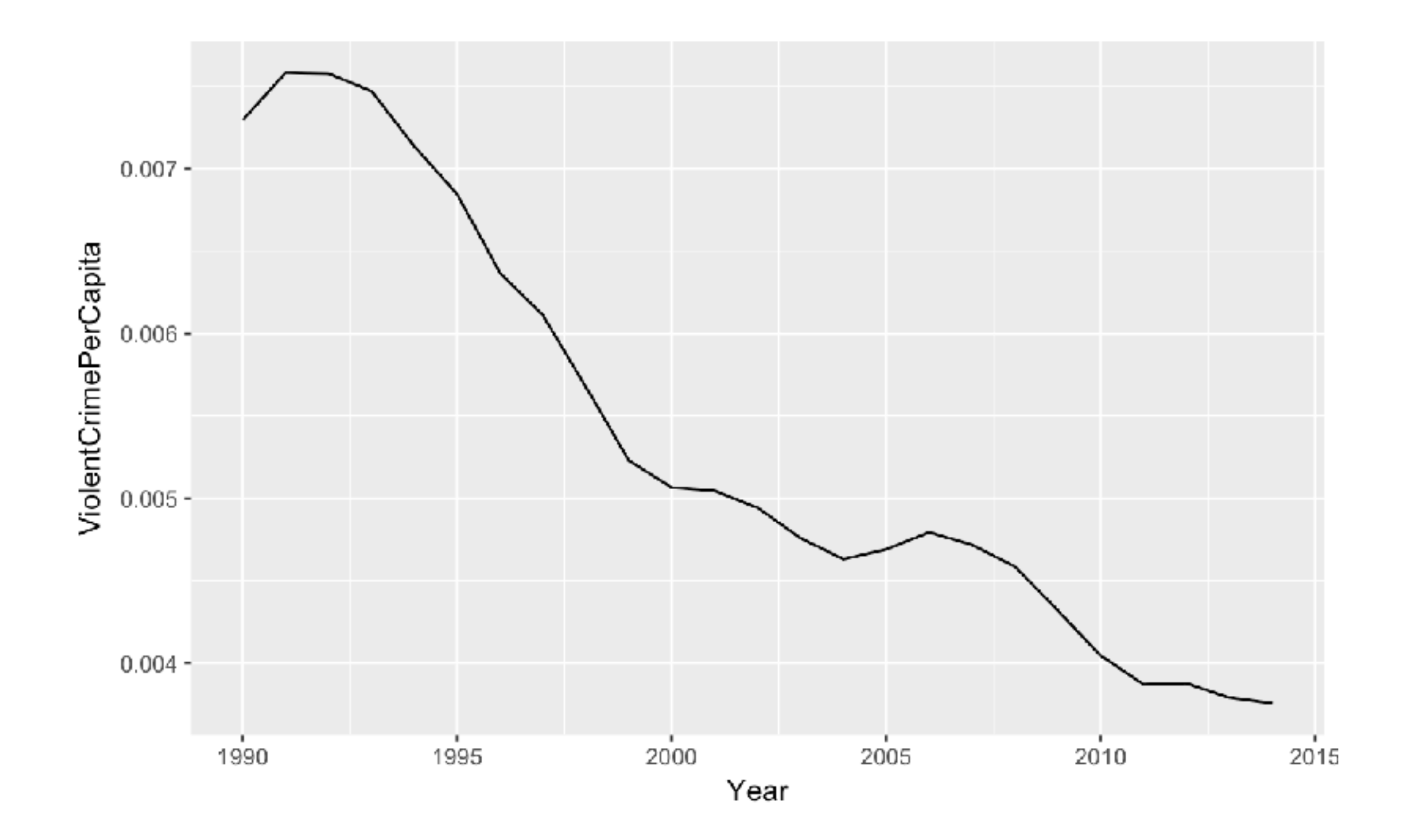

## Should you always include zero in the y axis?

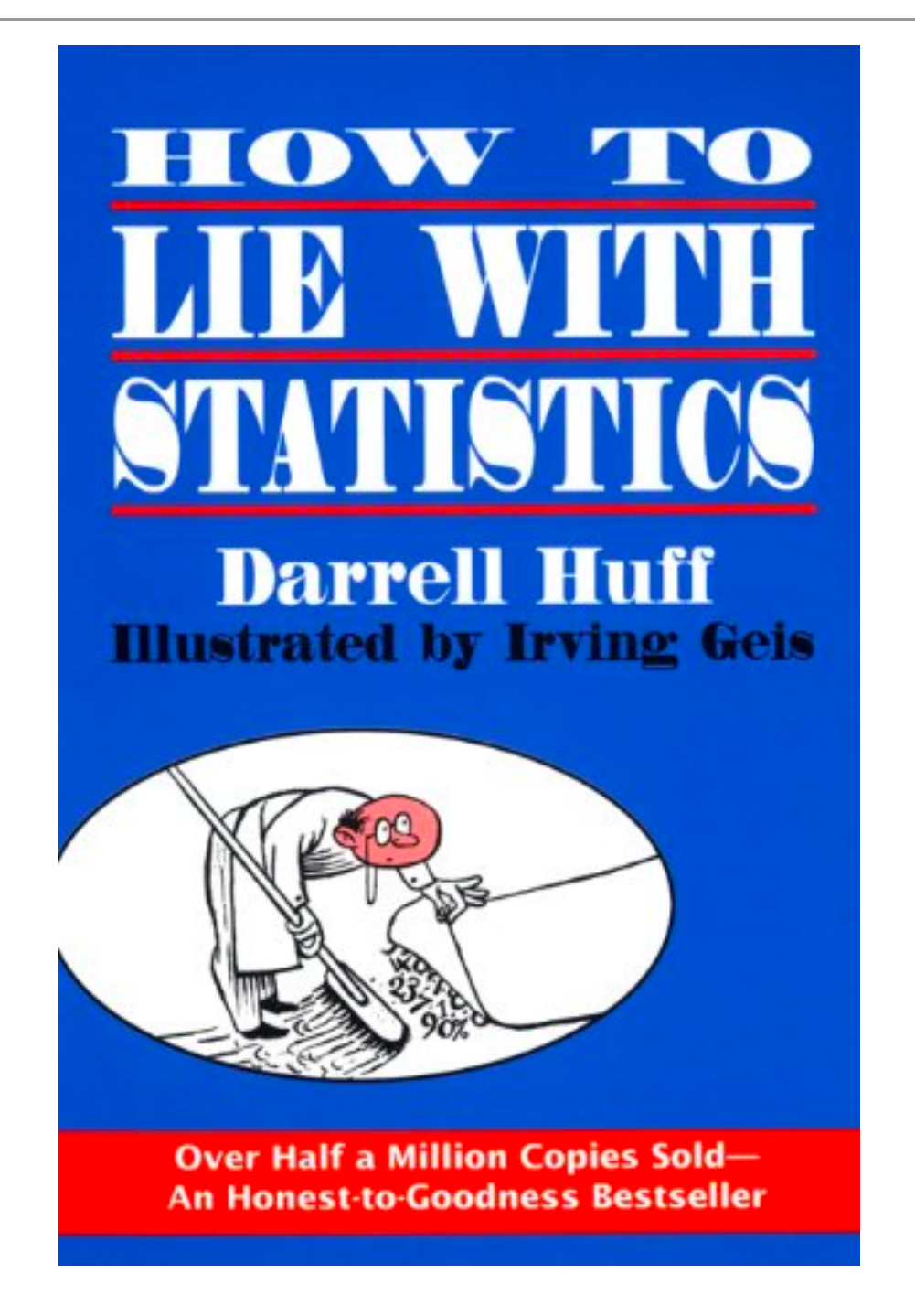

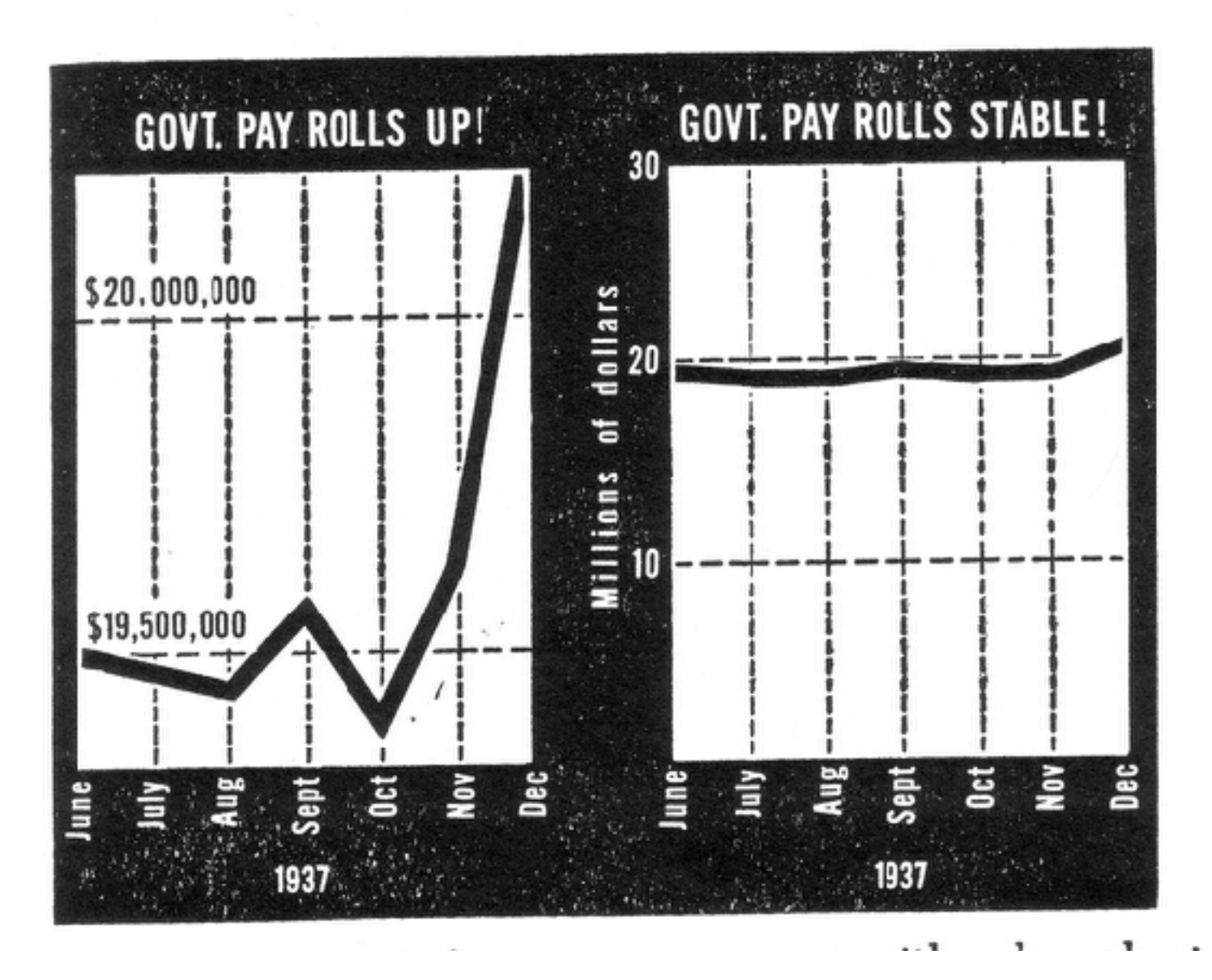

#### Using zero as the basis often makes no sense

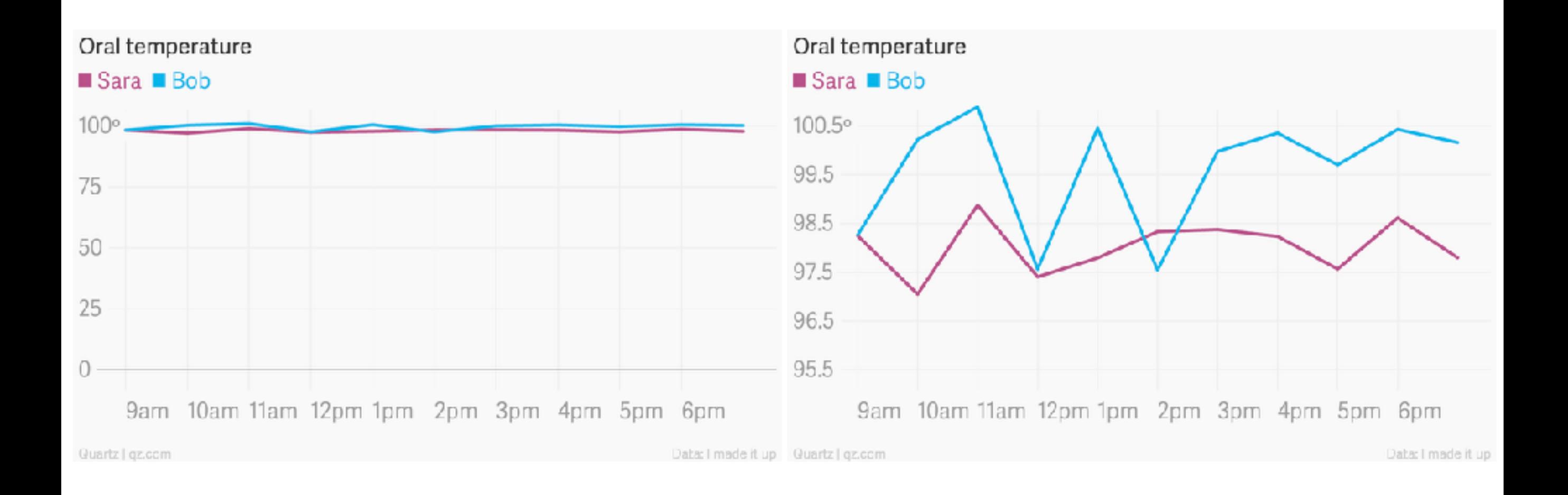

# It's ok not to start your Y axis at zero

"In general, in a time-series, use a baseline that shows the data not the zero point; don't spend a lot of empty vertical space trying to reach down to the zero point at the cost of hiding what is going on in the data line itself." Edward Tufte

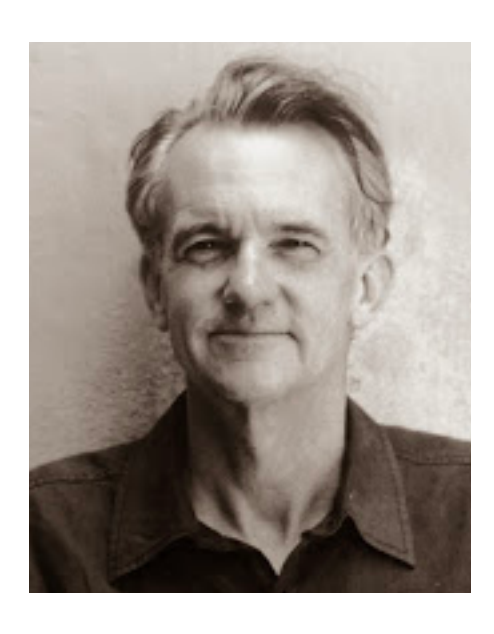

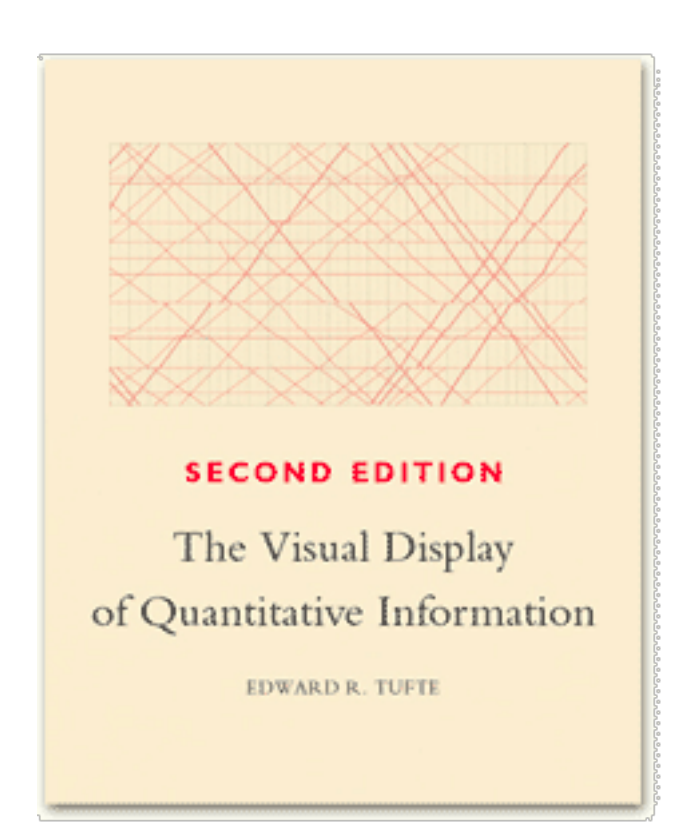

https://qz.com/418083/its-ok-not-to-start-your-y-axis-at-zero/

# The "Lie Factor"

- Tufte, 1983
- The size of the effect on the physical graphic, relative to the size of the effect in the data
- A lie factor of about 1 is good

# The Lie Factor

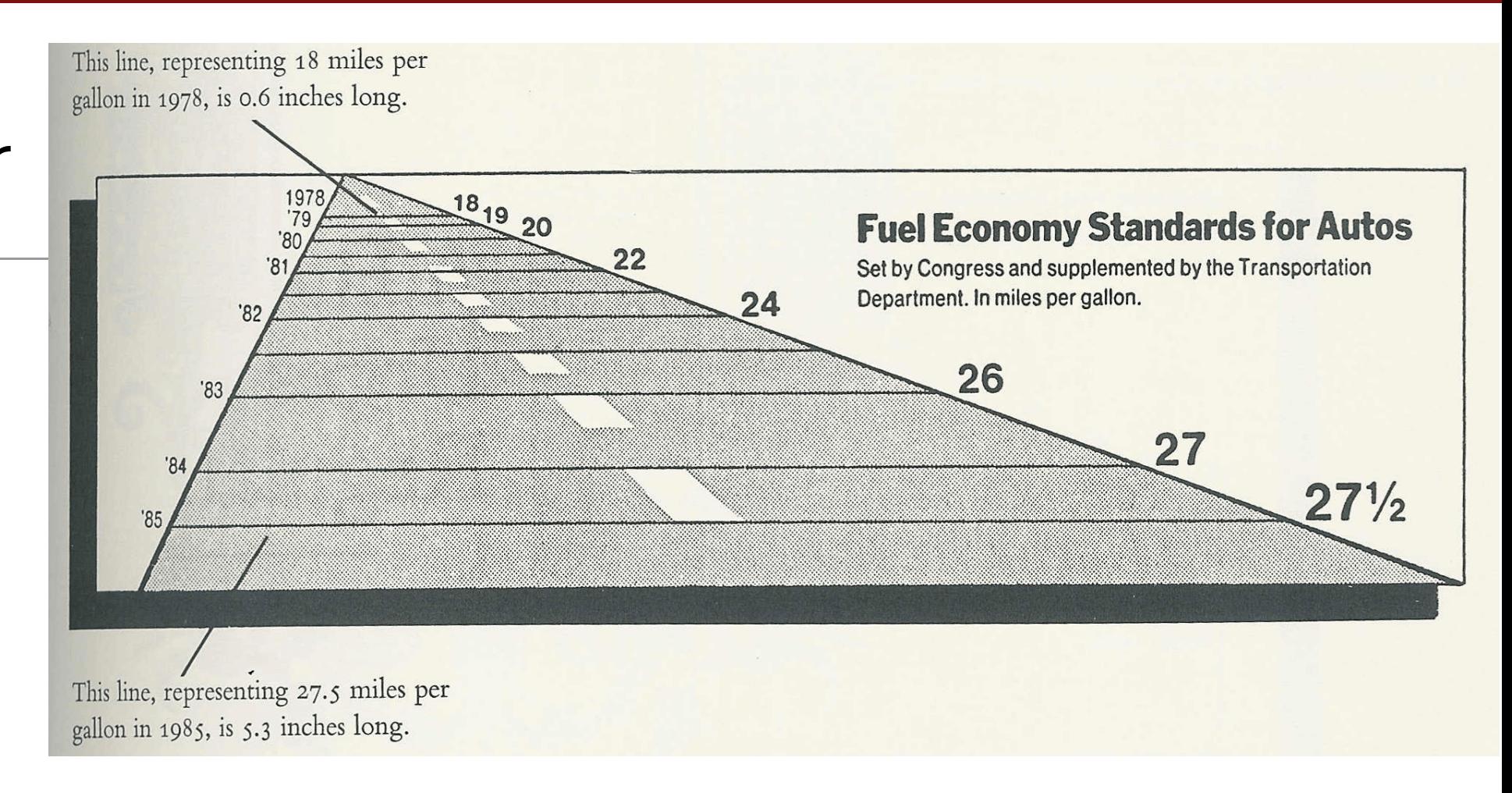

- Change in fuel economy from  $1978-1985 = 53\%$  (0.53)
- Change in graphic  $=$  change from 0.6" to 5.3"
- $\cdot$  (5.3 0.6)/0.6 = 7.83 = 783%
- Lie Factor =  $7.83/0.53 = 14.8$  -- almost 15 times reality

#### Tufte, 1983/R. Smith

#### Always use zero as the basis for bar/column charts

• Doing otherwise introduces a potential lie factor

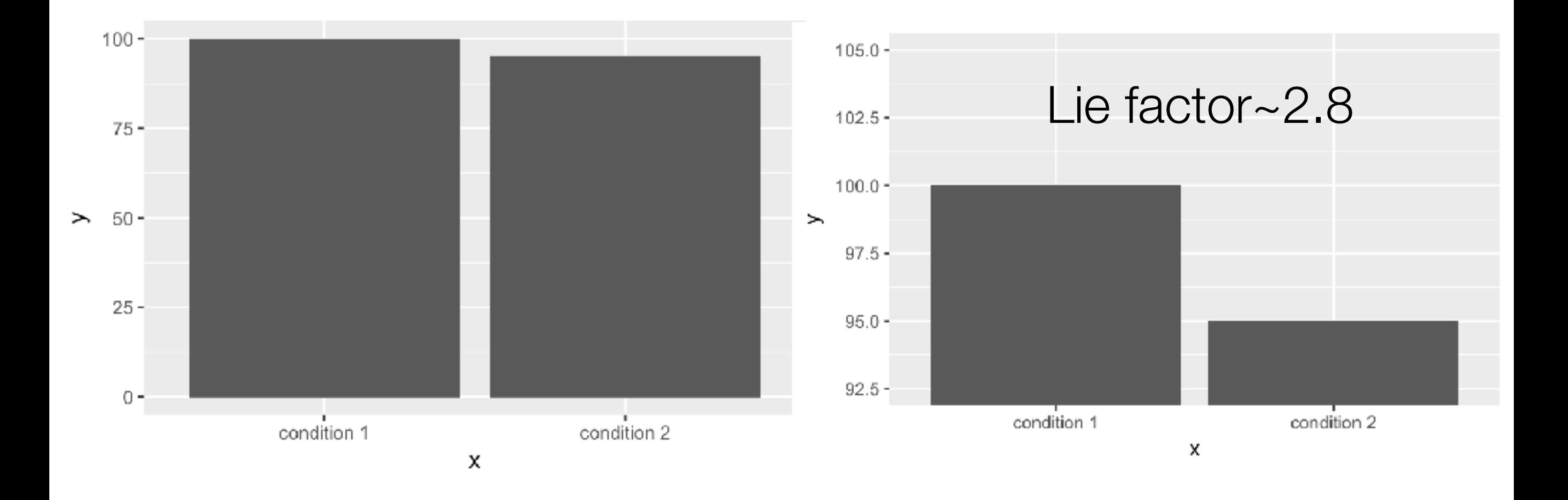

# Remember human limitations

- Perceptual limitations
	- Many people have problematic color vision
	- Volume/area is harder to perceive than length
- Cognitive limitations
	- We have limited working memory capacity
	- Don't make the viewer remember too much

#### Always use brightness contrast in addition to color

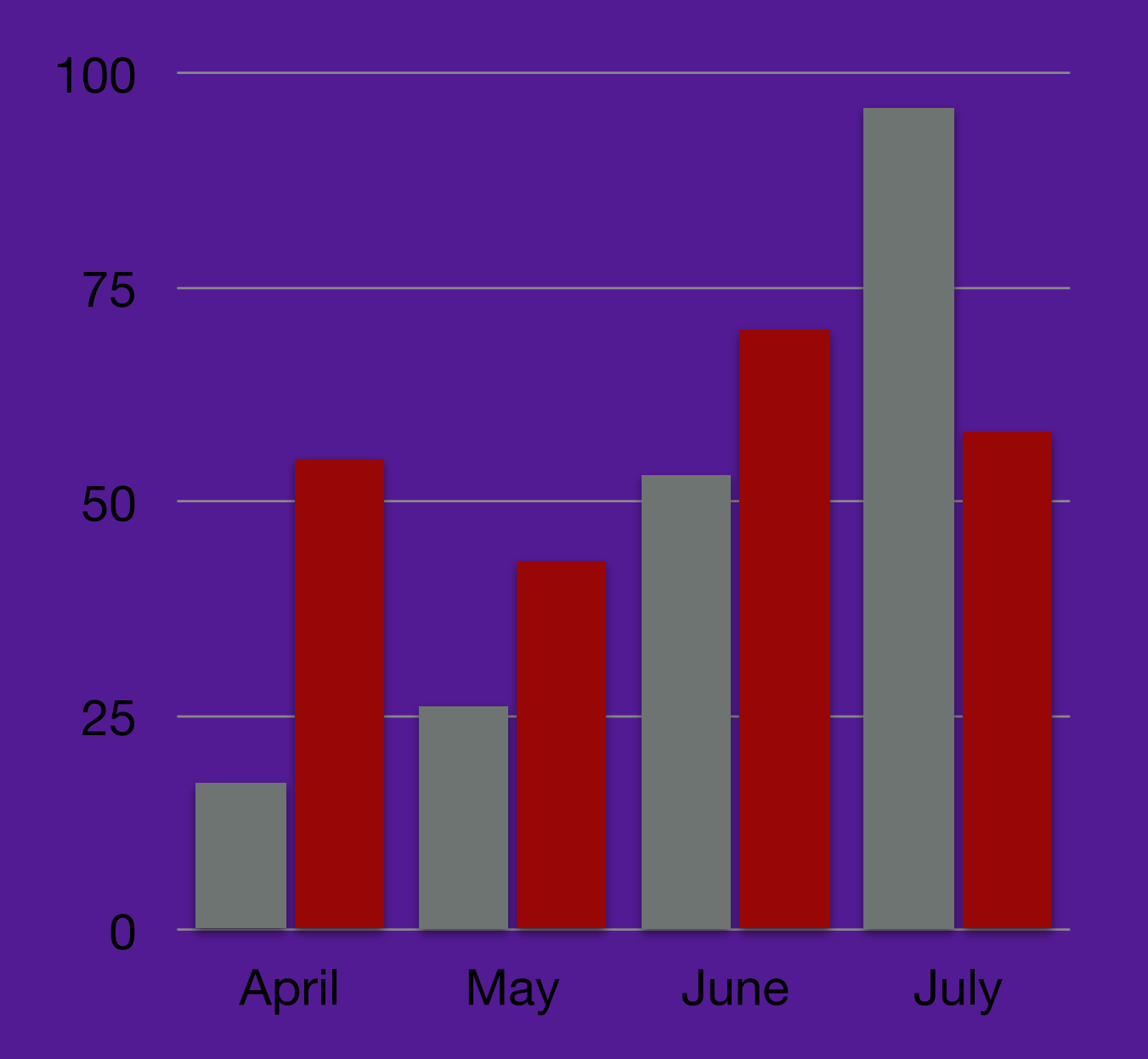

# Volume can be very hard to distinguish visually Don't make your viewer remember too much

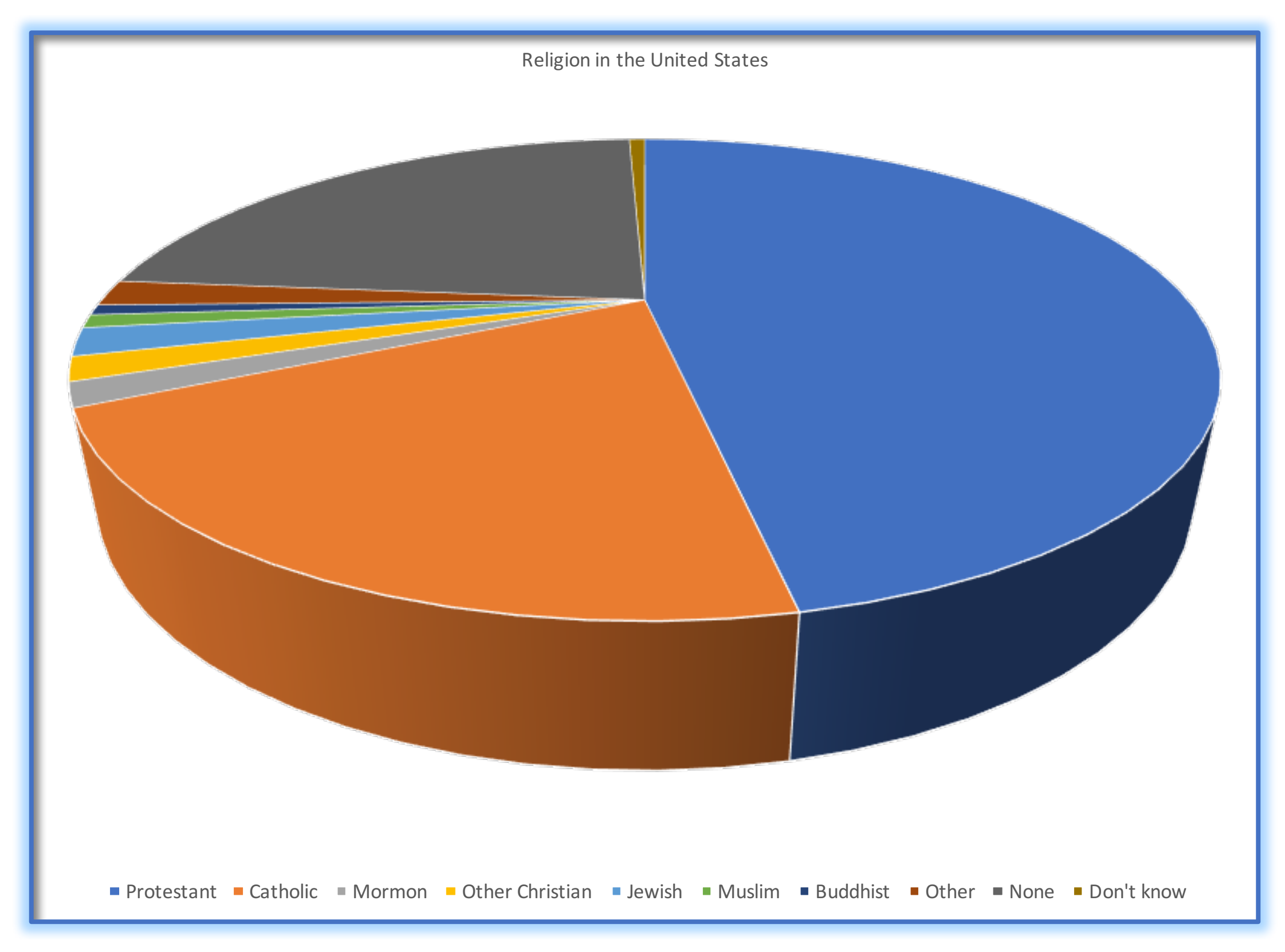

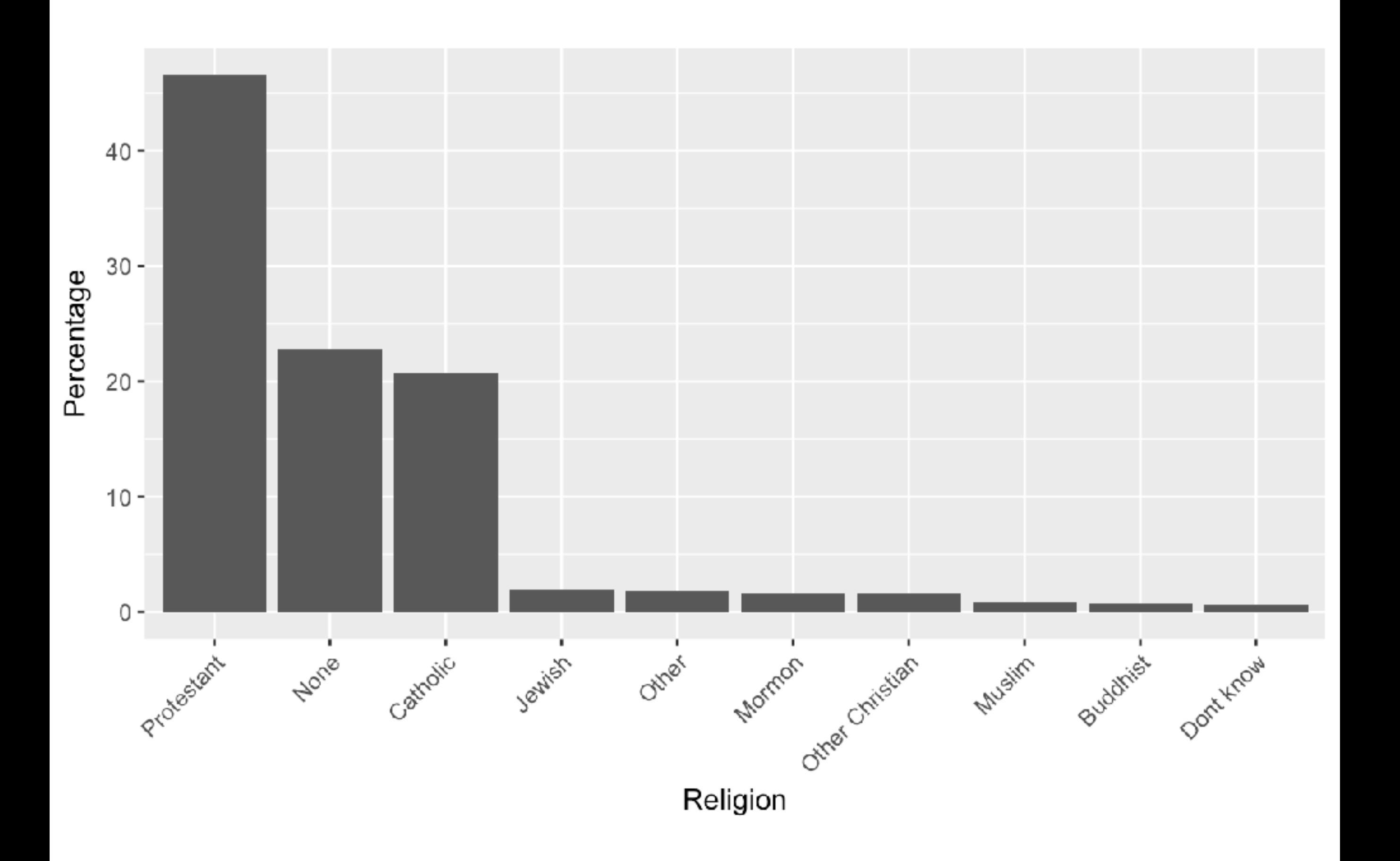

#### **The Obitcoin Wealth Distribution**

# Group exercise

- What is the message of this visualization?
- How could that message be better conveyed?

#### 4.11% OF ADDRESSES OWN 96.53% OF BTC\*

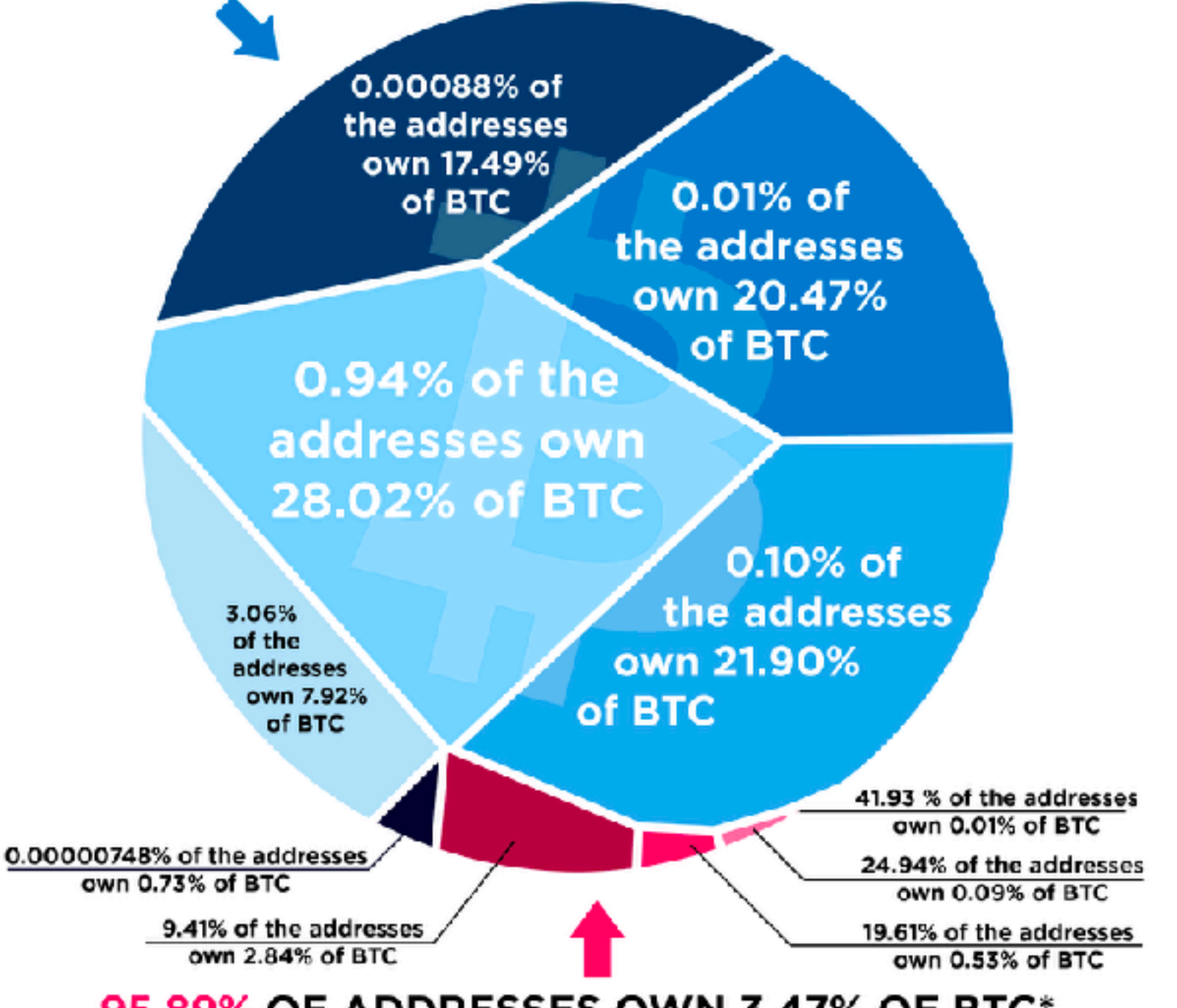

95.89% OF ADDRESSES OWN 3.47% OF BTC\*

\* Data as of September 12th, 2017

https://howmuch.net/articles/bitcoin-wealth-distribution

# Correcting for other factors

- Inflation
- Population size
- Seasonal adjustment

#### Gasoline prices, with and without adjustment for inflation (using CPI)

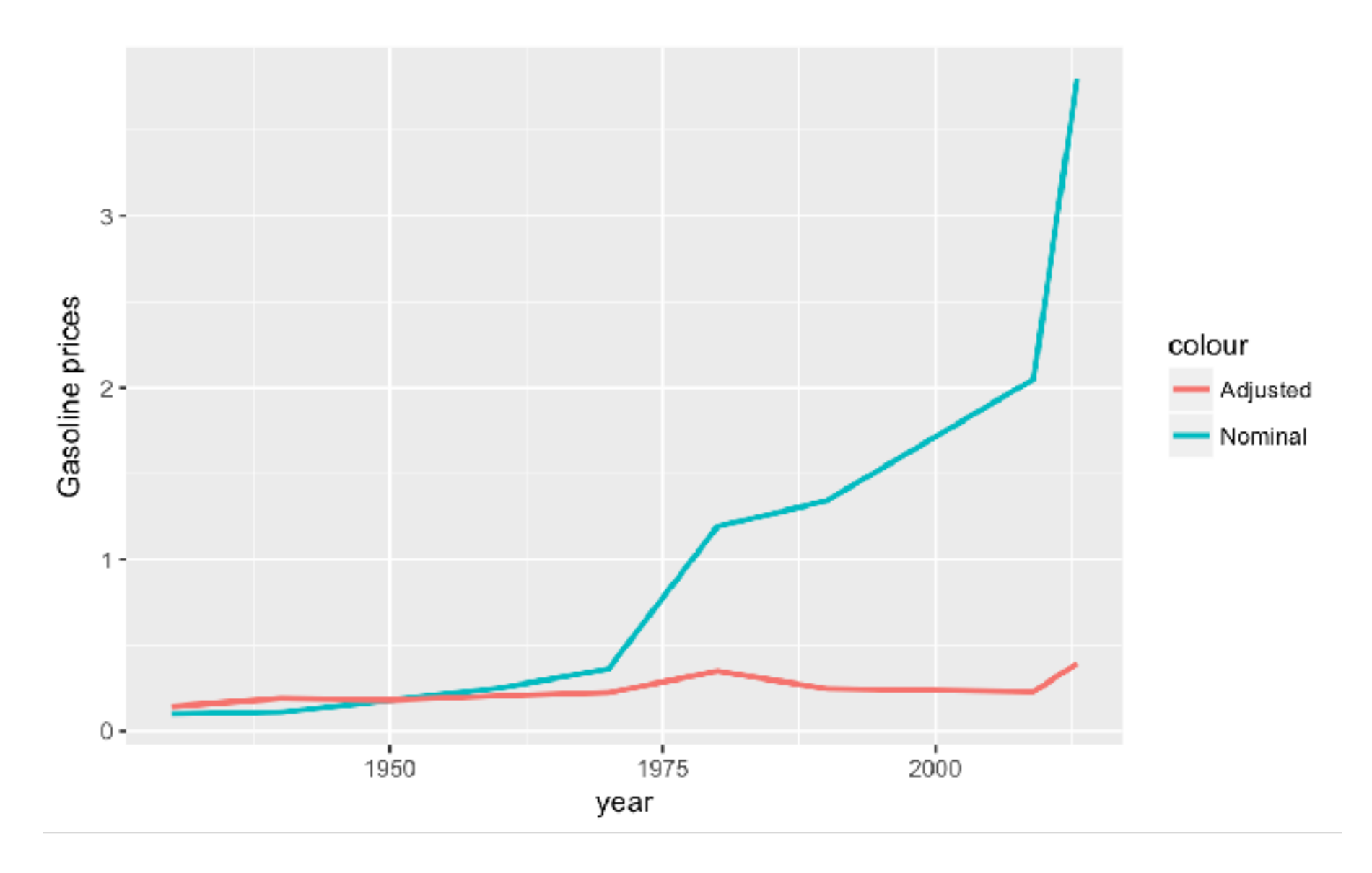

## Recap

- Focus on showing the data and revealing its story
- Don't misrepresent the data through graphics